## Package 'pwr2ppl'

June 12, 2019

Type Package

Title Power Analyses for Common Designs (Power to the People)

Version 0.1.1

Author Chris Aberson

Maintainer Chris Aberson <cla18@humboldt.edu>

Description Statistical power analysis for designs including t-tests, correlations, multiple regression, ANOVA, mediation, and logistic regression. Functions accompany Aberson (2019) <doi:10.4324/9781315171500>.

License GPL  $(>= 2)$ 

Encoding UTF-8

LazyData true

RoxygenNote 6.1.1

**Imports** car ( $> = 3.0-0$ ), MASS ( $> = 7.3-51$ ), dplyr ( $> = 0.8.0$ ), tidyr ( $> =$ 0.8.0), ez ( $> = 0.4.3$ ), nlme ( $> = 3.1-139$ ), phia ( $> = 0.2-0$ ), afex  $(>= 0.22-1)$ , MBESS  $(>= 4.5.0)$ , lavaan  $(>= 0.6-2)$ , stats  $(>= 0.22-1)$ 3.5.0)

NeedsCompilation no

Repository CRAN

Date/Publication 2019-06-12 13:30:02 UTC

## R topics documented:

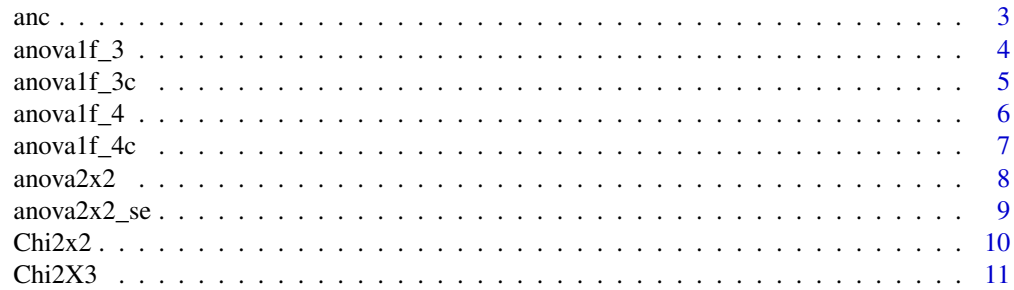

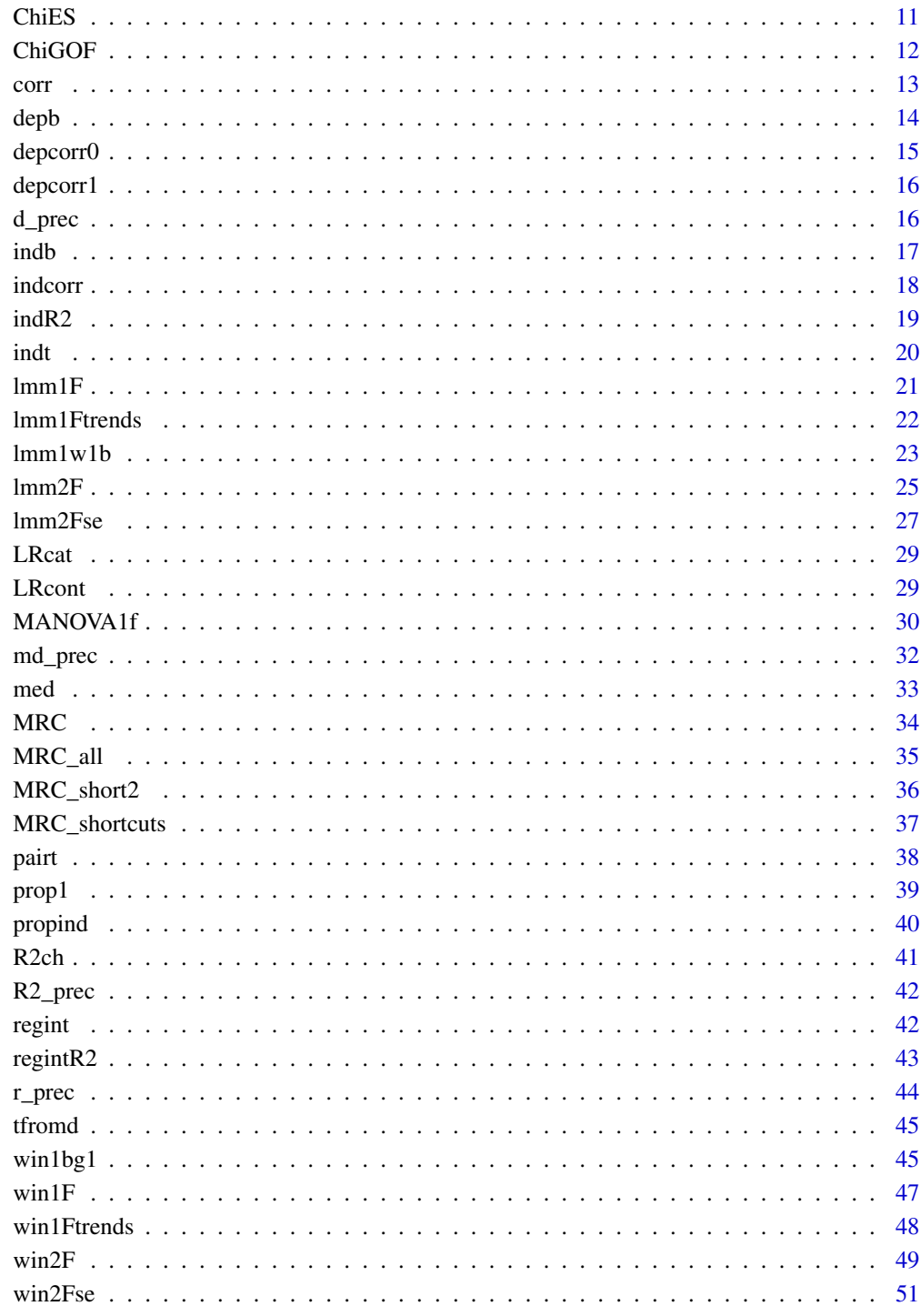

**Index** 

anc *Compute Power for One or Two Factor ANCOVA with a single covariate Takes means, sds, and sample sizes for each group. Alpha is .05 by default, alternative values may be entered by user*

## Description

Compute Power for One or Two Factor ANCOVA with a single covariate Takes means, sds, and sample sizes for each group. Alpha is .05 by default, alternative values may be entered by user

#### Usage

```
anc(m1.1, m2.1, m1.2, m2.2, m1.3 = NULL, m2.3 = NULL, m1.4 = NULL,
 m2.4 = NULL, s1.1 = NULL, s2.1 = NULL, s1.2 = NULL,
 s2.2 = NULL, s1.3 = NULL, s2.3 = NULL, s1.4 = NULL,
 s2.4 = NULL, r, s = NULL, alpha = 0.05, factors, n)
```
## Arguments

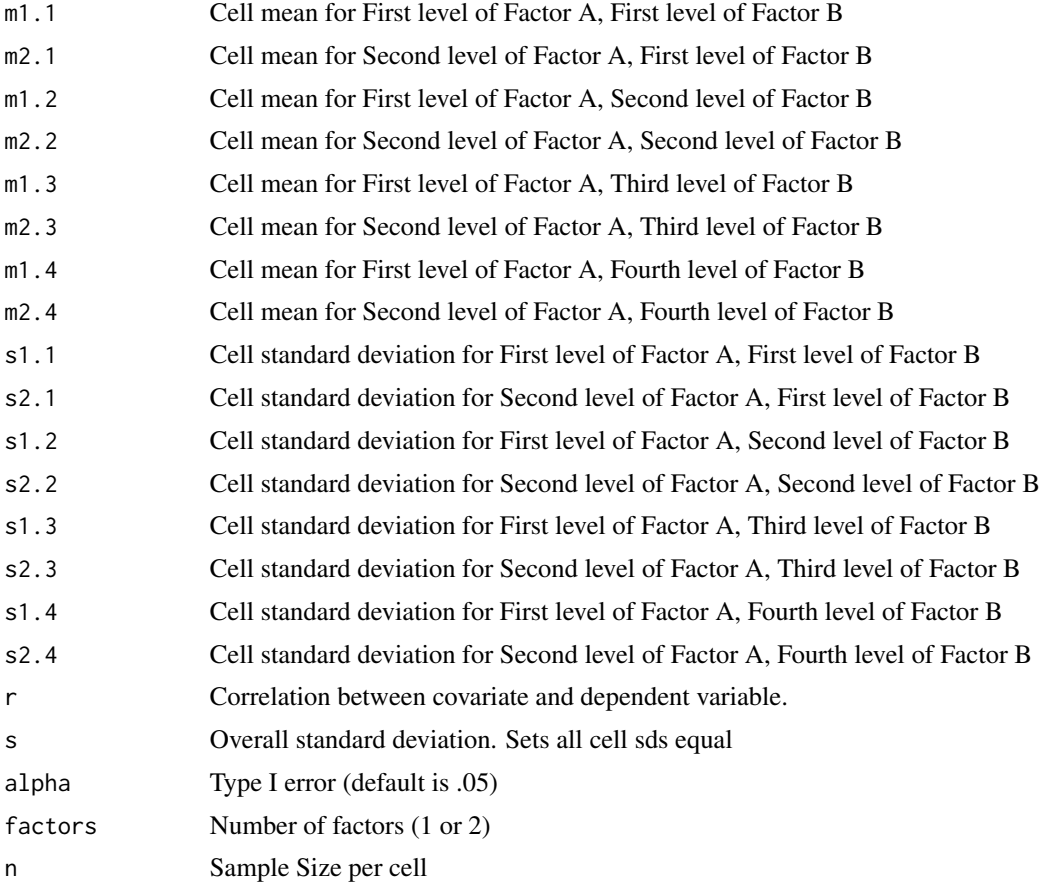

<span id="page-2-0"></span> $\alpha$  3

<span id="page-3-0"></span>Power for One or Two Factor ANCOVA with a single covariate

## Examples

```
anc(m1.1=.85,m2.1=2.5, s1.1 = 1.7, s2.1=1,
m1.2=0.85, m2.2= 2.5, s1.2 = 1.7, s2.2=1,
m1.3=0.0, m2.3=2.5, s1.3 = 1.7, s2.3=1,
m1.4=0.6, m2.4 = 2.5, s1.4 = 1.7, s2.4=1, r = 0.4,
n=251, factors =2)
```
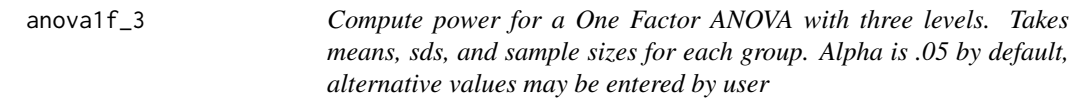

## Description

Compute power for a One Factor ANOVA with three levels. Takes means, sds, and sample sizes for each group. Alpha is .05 by default, alternative values may be entered by user

#### Usage

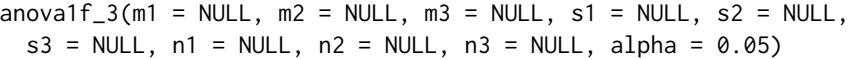

#### Arguments

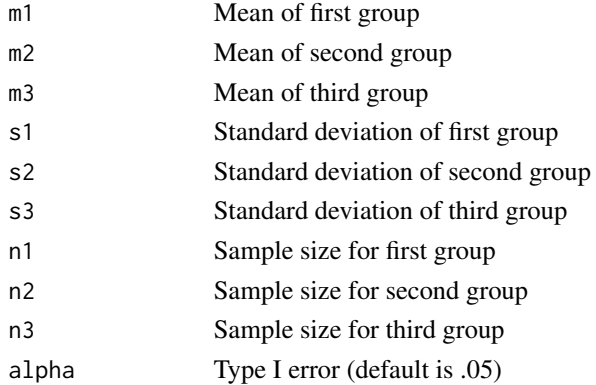

## Value

Power for the One Factor ANOVA

```
anova1f_3(m1=80, m2=82, m3=82, s1=10, s2=10, s3=10, n1=60, n2=60, n3=60)
```
<span id="page-4-0"></span>anova1f\_3c *Compute power for a One Factor ANOVA with three levels and contrasts. Takes means, sds, and sample sizes for each group. Alpha is .05 by default, alternative values may be entered by user*

## Description

Compute power for a One Factor ANOVA with three levels and contrasts. Takes means, sds, and sample sizes for each group. Alpha is .05 by default, alternative values may be entered by user

## Usage

 $anovalf_3c(m1 = NULL, m2 = NULL, m3 = NULL, s1 = NULL, s2 = NULL,$  $s3 = NULL, n1 = NULL, n2 = NULL, n3 = NULL, alpha = 0.05,$  $c1 = 0$ ,  $c2 = 0$ ,  $c3 = 0$ )

## Arguments

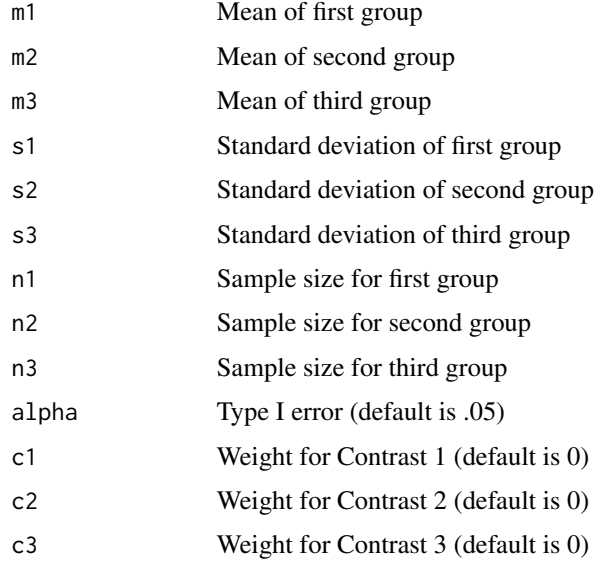

## Value

Power for the One Factor ANOVA

```
anova1f_3c(m1=80, m2=82, m3=82, s1=10, s2=10, s3=10,
n1=60, n2=60, n3=60, c1=2, c2=-1, c3=-1, alpha=.05)
```
<span id="page-5-0"></span> $6 \text{}$  anoval  $f_4$ 

## Description

Compute power for a One Factor Between Subjects ANOVA with four levels Takes means, sds, and sample sizes for each group

#### Usage

```
anovalf_4(m1 = NULL, m2 = NULL, m3 = NULL, m4 = NULL, s1 = NULL,s2 = NULL, s3 = NULL, s4 = NULL, n1 = NULL, n2 = NULL,
 n3 = NULL, n4 = NULL, alpha = 0.05)
```
## Arguments

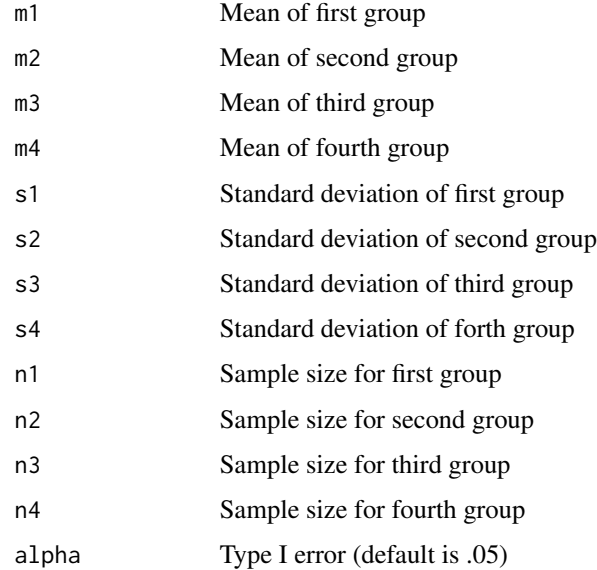

#### Value

Power for the One Factor Between Subjects ANOVA

```
anova1f_4(m1=80, m2=82, m3=82, m4=86, s1=10, s2=10, s3=10,
s4=10, n1=60, n2=60, n3=60, n4=60)
```
<span id="page-6-0"></span>anova1f\_4c *Compute power for a One Factor ANOVA with four levels. Takes means, sds, and sample sizes for each group. Alpha is .05 by default, alternative values may be entered by user*

## Description

Compute power for a One Factor ANOVA with four levels. Takes means, sds, and sample sizes for each group. Alpha is .05 by default, alternative values may be entered by user

## Usage

 $anovalf_4c(m1 = NULL, m2 = NULL, m3 = NULL, m4 = NULL, s1 = NULL,$  $s2 = NULL, s3 = NULL, s4 = NULL, n1 = NULL, n2 = NULL,$  $n3 = NULL, n4 = NULL, alpha = 0.05, c1 = 0, c2 = 0, c3 = 0,$  $c4 = 0$ 

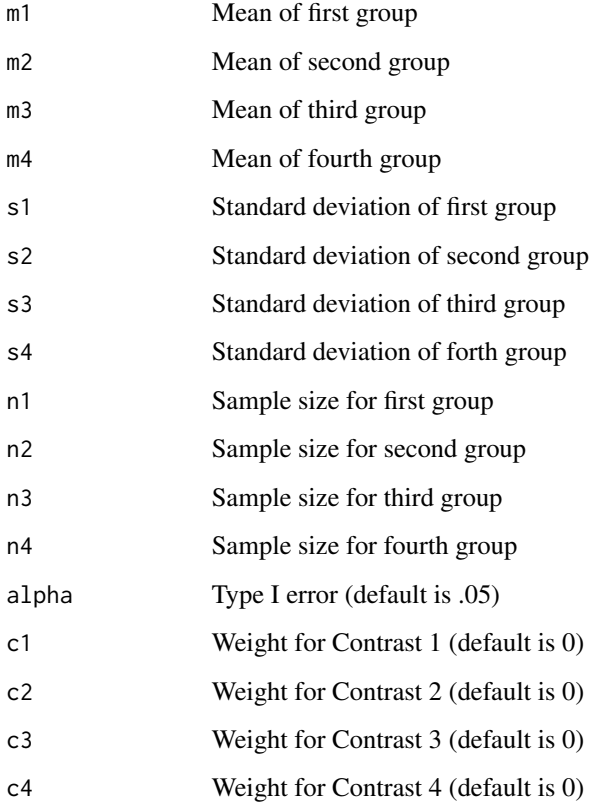

## <span id="page-7-0"></span>Examples

```
anova1f_4c(m1=80, m2=82, m3=82, m4=86, s1=10, s2=10,
s3=10, s4=10, n1=60, n2=60, n3=60, n4=60,
c1=1, c2=1, c3=-1, c4=-1, alpha=.05)
anova1f_4c(m1=80, m2=82, m3=82, m4=86, s1=10, s2=10,
s3=10, s4=10, n1=60, n2=60, n3=60, n4=60,
c1=1, c2=-1, c3=-0, c4=0, alpha=.05)
anova1f_4c(m1=80, m2=82, m3=82, m4=86, s1=10, s2=10,
s3=10, s4=10, n1=60, n2=60, n3=60, n4=60,
c1=0, c2=0, c3=1, c4=-1, alpha=.05)
#'@return Power for the One Factor ANOVA
```
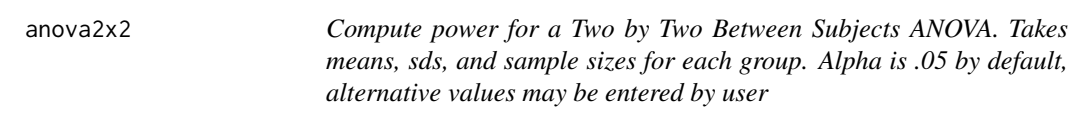

## Description

Compute power for a Two by Two Between Subjects ANOVA. Takes means, sds, and sample sizes for each group. Alpha is .05 by default, alternative values may be entered by user

#### Usage

```
anova2x2(m1.1 = NULL, m1.2 = NULL, m2.1 = NULL, m2.2 = NULL,s1.1 = NULL, s1.2 = NULL, s2.1 = NULL, s2.2 = NULL,
 n1.1 = NULL, n1.2 = NULL, n2.1 = NULL, n2.2 = NULL,
 alpha = 0.05, all = "OFF")
```
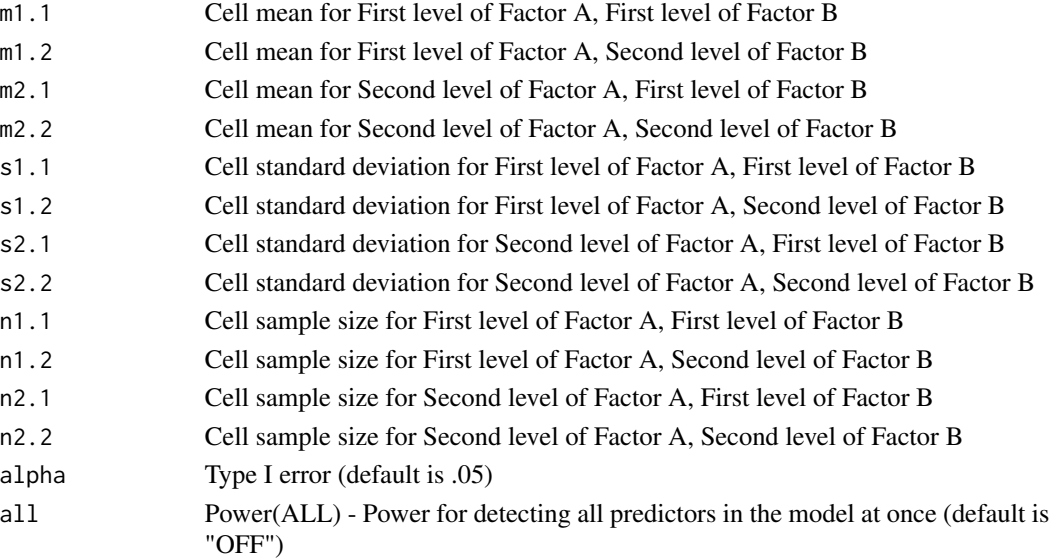

## <span id="page-8-0"></span> $\text{anova2x2}_\text{se}$  9

## Value

Power for the One Factor ANOVA

#### Examples

anova2x2(m1.1=0.85, m1.2=0.85, m2.1=0.00, m2.2=0.60, s1.1=1.7, s1.2=1.7, s2.1=1.7, s2.2=1.7, n1.1=100, n1.2=100, n2.1=100, n2.2=100, alpha=.05) anova2x2(m1.1=0.85, m1.2=0.85, m2.1=0.00, m2.2=0.60, s1.1=1.7, s1.2=1.7, s2.1=1.7, s2.2=1.7, n1.1=100, n1.2=100, n2.1=100, n2.2=100, alpha=.05, all="ON")

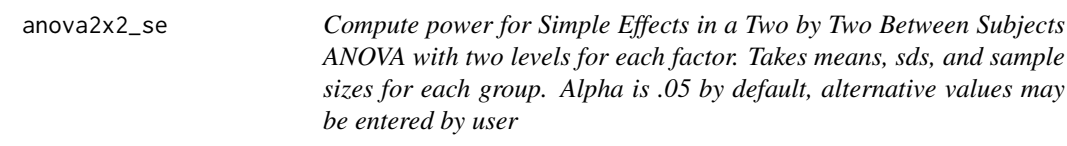

#### Description

Compute power for Simple Effects in a Two by Two Between Subjects ANOVA with two levels for each factor. Takes means, sds, and sample sizes for each group. Alpha is .05 by default, alternative values may be entered by user

#### Usage

```
anova2x2_se(m1.1 = NULL, m1.2 = NULL, m2.1 = NULL, m2.2 = NULL,s1.1 = NULL, s1.2 = NULL, s2.1 = NULL, s2.2 = NULL,
 n1.1 = NULL, n1.2 = NULL, n2.1 = NULL, n2.2 = NULL,
 alpha = 0.05
```
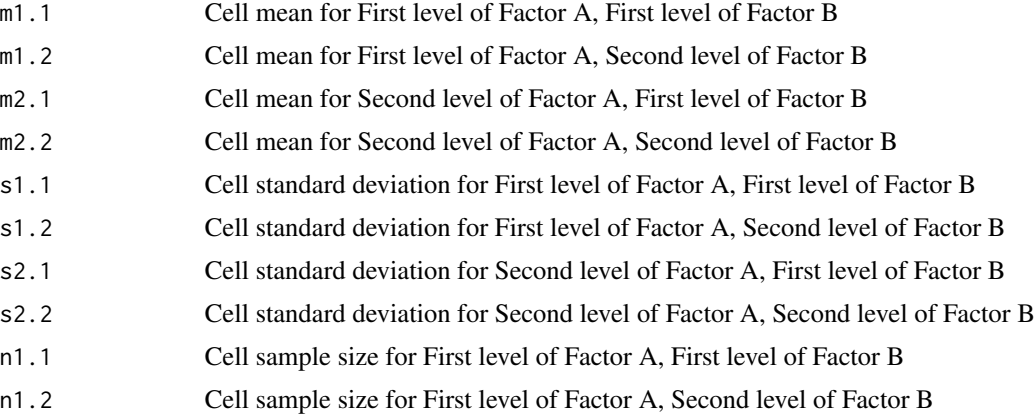

<span id="page-9-0"></span>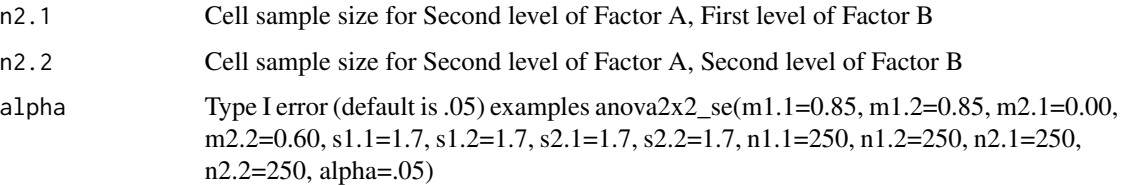

Power for Simple Effects Tests in a Two By Two ANOVA

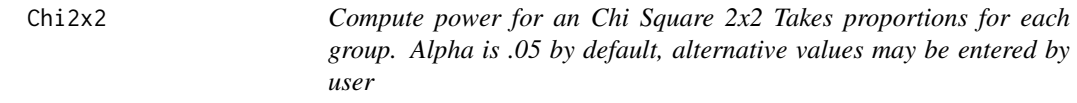

## Description

Compute power for an Chi Square 2x2 Takes proportions for each group. Alpha is .05 by default, alternative values may be entered by user

#### Usage

```
Chi2x2(r1c1, r1c2, r2c1, r2c2, n, alpha = 0.05)
```
## Arguments

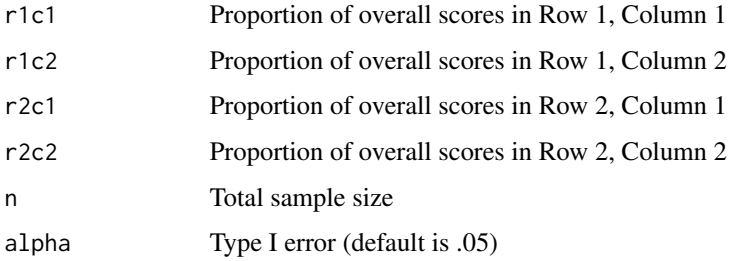

## Value

Power for 2x2 Chi Square

## Examples

Chi2x2(r1c1=.28,r1c2=.22,r2c1=.38,r2c2=.12,n=100)

<span id="page-10-0"></span>Chi2X3 *Compute power for an Chi Square 2x3 Takes proportions for each group. Alpha is .05 by default, alternative values may be entered by user*

## Description

Compute power for an Chi Square 2x3 Takes proportions for each group. Alpha is .05 by default, alternative values may be entered by user

#### Usage

```
Chi2X3(r1c1, r1c2, r1c3, r2c1, r2c2, r2c3, n, alpha = 0.05)
```
#### Arguments

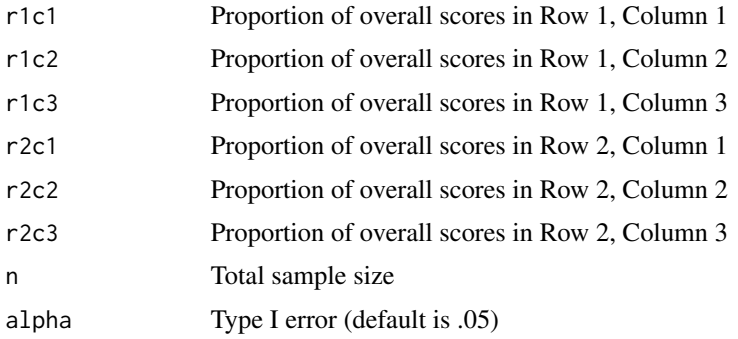

## Value

Power for 2x3 Chi Square

#### Examples

```
Chi2X3(r1c1=.25,r1c2=.25,r1c3=.10, r2c1=.10,r2c2=.25,r2c3=.05,n=200)
```
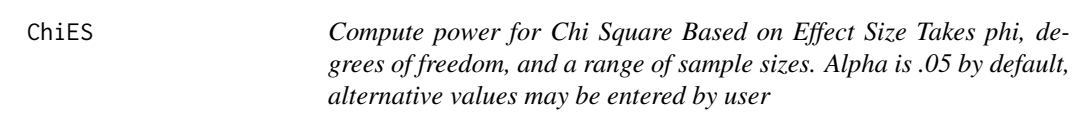

## Description

Compute power for Chi Square Based on Effect Size Takes phi, degrees of freedom, and a range of sample sizes. Alpha is .05 by default, alternative values may be entered by user

## <span id="page-11-0"></span>Usage

ChiES(phi, df, nlow, nhigh, by = 1, alpha =  $0.05$ )

## Arguments

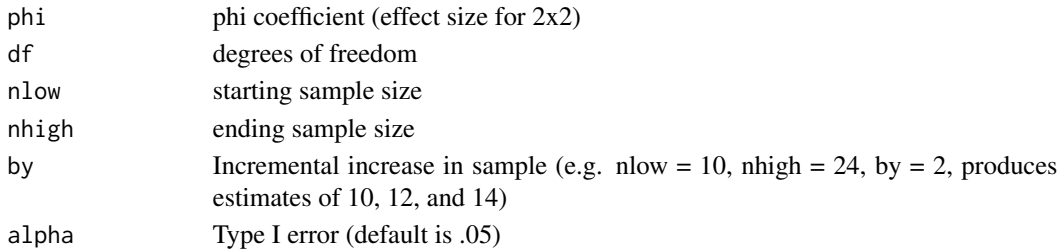

## Value

Power for Chi Square Based on Effect Size

## Examples

ChiES(phi=.3,df=1,nlow=10,nhigh=200,by=10, alpha = .01)

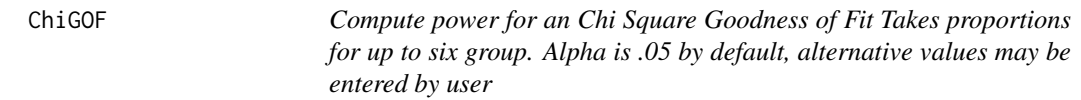

## Description

Compute power for an Chi Square Goodness of Fit Takes proportions for up to six group. Alpha is .05 by default, alternative values may be entered by user

## Usage

```
ChiGOF(groups, po1, po2, po3 = NULL, po4 = NULL, po5 = NULL,
 po6 = NULL, n, alpha = 0.05)
```
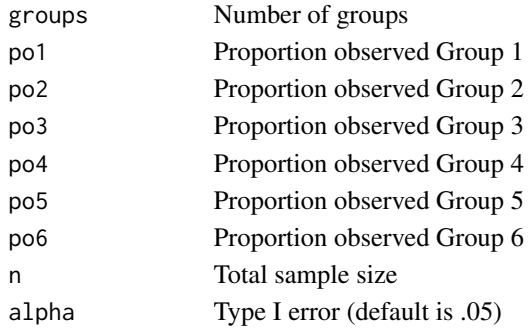

#### <span id="page-12-0"></span>corr and the contract of the contract of the contract of the contract of the contract of the contract of the contract of the contract of the contract of the contract of the contract of the contract of the contract of the c

## Value

Power for Chi Square Goodness of Fit

## Examples

```
ChiGOF(po1=.25, po2=.20, po3=.20, po4=.35, groups=4,n=100)
```
corr *Compute power for Pearson's Correlation Takes correlation and range of values*

## Description

Compute power for Pearson's Correlation Takes correlation and range of values

## Usage

```
corr(r, nlow, nhigh, alpha = 0.05, tails = 2, by = 1)
```
## Arguments

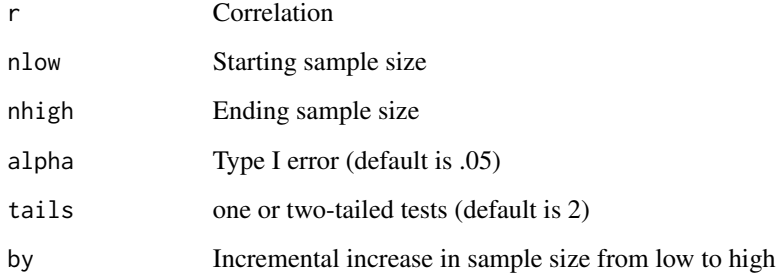

#### Value

Power for Pearson's Correlation

### Examples

corr(r=.30, nlow=60, nhigh=100,by=2)

<span id="page-13-0"></span>depb *Power for Comparing Dependent Coefficients in Multiple Regression with Two or Three Predictors Requires correlations between all variables as sample size. Means, sds, and alpha are option. Also computes Power(All)*

## Description

Power for Comparing Dependent Coefficients in Multiple Regression with Two or Three Predictors Requires correlations between all variables as sample size. Means, sds, and alpha are option. Also computes Power(All)

#### Usage

depb(ry1, ry2, ry3 = NULL, r12, r13 = NULL, r23 = NULL, n = NULL,  $alpha = 0.05$ )

## Arguments

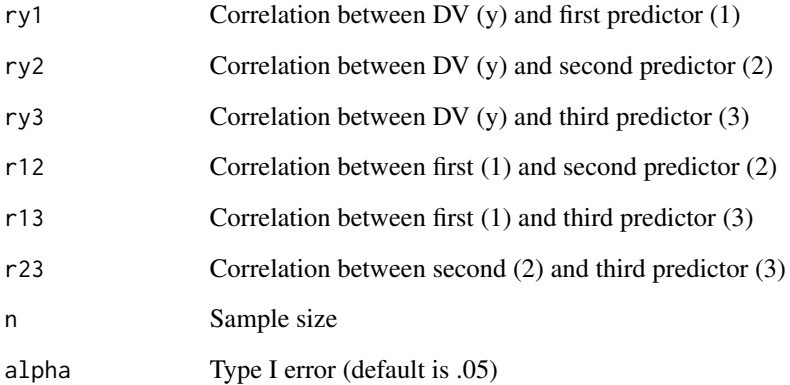

## Value

Power for Comparing Dependent Coefficients in Multiple Regression with Two or Three Predictors

#### Examples

depb(ry1=.40, ry2=.40, ry3=-.40, r12=-.15, r13=-.60, r23=.25,n=110, alpha=.05)

<span id="page-14-0"></span>depcorr0 *Compute Power for Comparing Two Dependent Correlations, No Variables in Common Takes correlations and range of values. First variable in each pair is termed predictor, second is DV*

## Description

Compute Power for Comparing Two Dependent Correlations, No Variables in Common Takes correlations and range of values. First variable in each pair is termed predictor, second is DV

## Usage

```
depcorr0(r12, rxy, r1x, r1y, r2x, r2y, nlow, nhigh, alpha = 0.05,
  tails = 2, by = 1)
```
#### Arguments

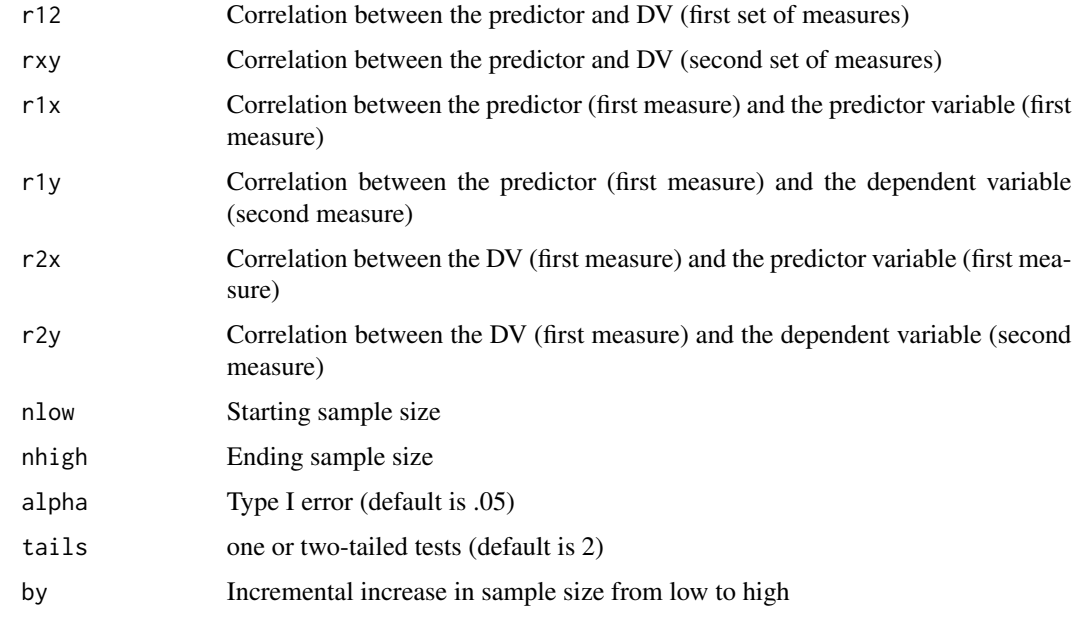

## Value

Power for Comparing Two Dependent Correlations, No Variables in Common

#### Examples

depcorr0(r12=.4,rxy=.7,r1x=.3,r1y=.1,r2x=.45,r2y=.35, nlow=20,nhigh=200,by=10, tails=2)

<span id="page-15-0"></span>

## Description

Compute Power for Comparing Two Dependent Correlations, One Variable in Common Takes correlations and range of values

## Usage

```
depcorr1(r1y, r2y, r12, nlow, nhigh, alpha = 0.05, tails = 2, by = 1)
```
## Arguments

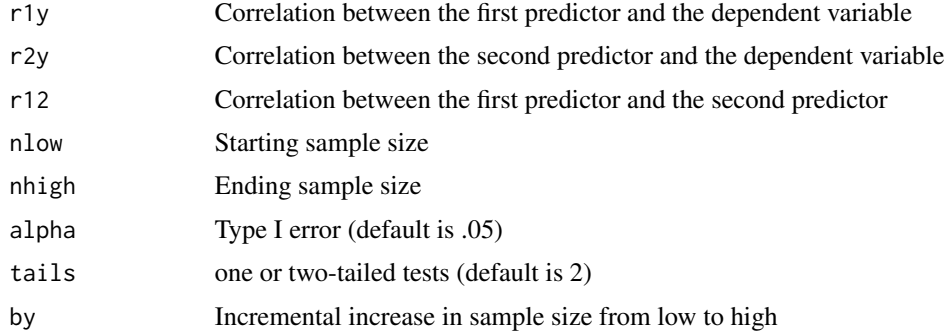

#### Value

Power for Comparing Dependent Correlations, One Variable in Common

#### Examples

depcorr1(r1y=.3,r2y=.04,r12 = .2, nlow=100,nhigh=300,by=10, tails=2)

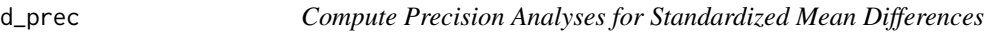

## Description

Compute Precision Analyses for Standardized Mean Differences

## Usage

```
d_prec(d, nlow, nhigh, propn1 = 0.5, ci = 0.95, tails = 2, by = 1)
```
#### <span id="page-16-0"></span>indb 17

## Arguments

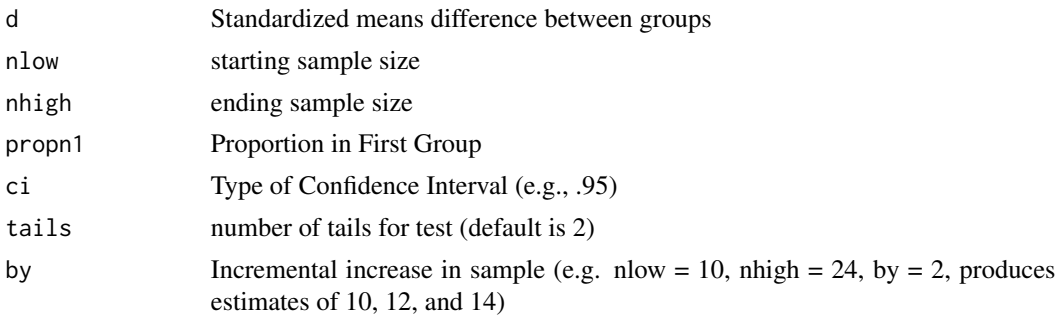

#### Value

Precision Analyses for Standardized Mean Differences

#### Examples

d\_prec(d=.4,nlow=100, nhigh=2000, propn1=.5, ci=.95, by=100)

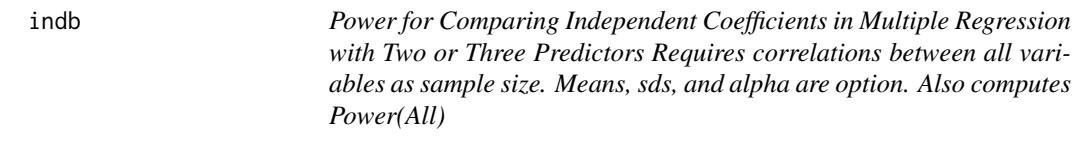

## Description

Power for Comparing Independent Coefficients in Multiple Regression with Two or Three Predictors Requires correlations between all variables as sample size. Means, sds, and alpha are option. Also computes Power(All)

## Usage

```
indb(ry1_1, ry2_1, ry3_1 = NULL, r12_1, r13_1 = NULL, r23_1 = NULL,n1, ry1_2, ry2_2, ry3_2 = NULL, r12_2, r13_2 = NULL, r23_2 = NULL,
 n2, alpha = 0.05)
```
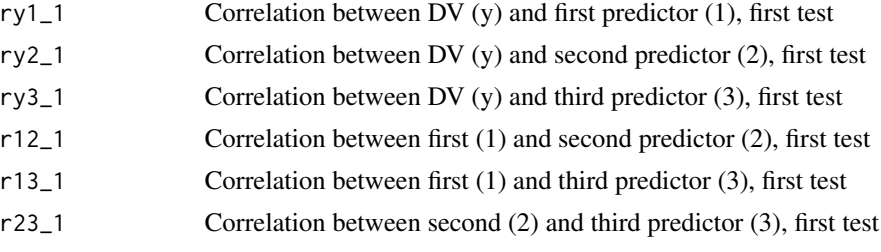

<span id="page-17-0"></span>18 indcorrection and the state of the state of the state of the state of the state of the state of the state of the state of the state of the state of the state of the state of the state of the state of the state of the st

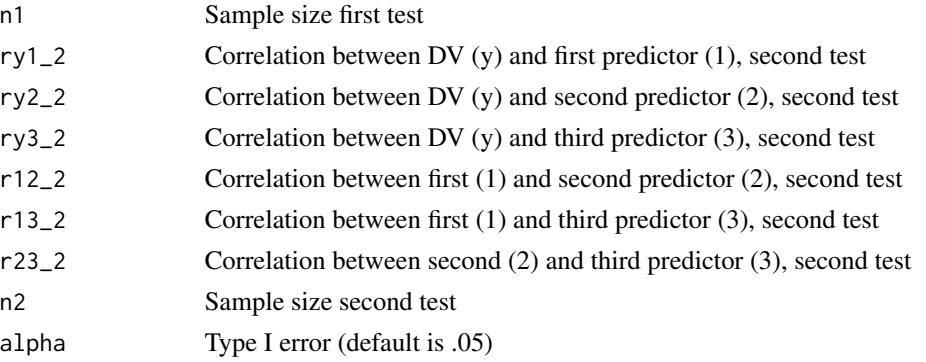

## Value

Power for Comparing Independent Coefficients in Multiple Regression

#### Examples

indb(ry1\_1=.40, ry2\_1=.40, ry3\_1 =-.40, r12\_1=-.15,r13\_1=-.60, r23\_1=.25, ry1\_2=.40, ry2\_2=.10, ry3\_2 =-.40, r12\_2=-.15,r13\_2=-.60, r23\_2=.25, n1=50,n2=50, alpha=.05)

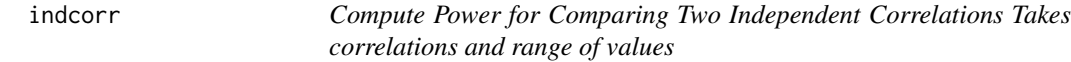

## Description

Compute Power for Comparing Two Independent Correlations Takes correlations and range of values

## Usage

```
indcorr(r1, r2, nlow, nhigh, propn1 = 0.5, alpha = 0.05, tails = 2,
 by = 1)
```
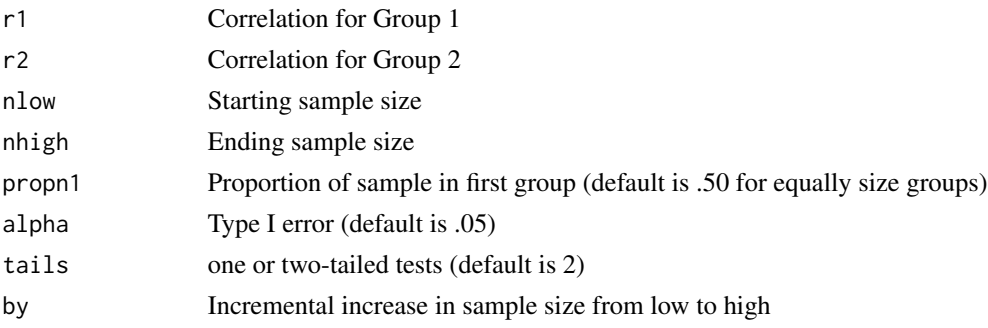

#### <span id="page-18-0"></span> $\text{indR2}$  and  $\text{indR2}$

## Value

Power for Comparing Two Independent Correlations

## Examples

indcorr(r1=.3,r2=.1,nlow=200,nhigh=800,by=50, tails=1)

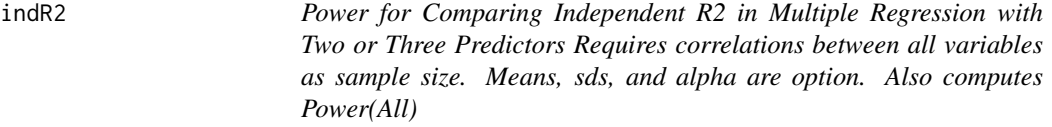

## Description

Power for Comparing Independent R2 in Multiple Regression with Two or Three Predictors Requires correlations between all variables as sample size. Means, sds, and alpha are option. Also computes Power(All)

#### Usage

 $indR2(ry1_1, ry2_1, ry3_1 = NULL, r12_1, r13_1 = NULL, r23_1 = NULL,$ n1, ry1\_2, ry2\_2, ry3\_2 = NULL, r12\_2, r13\_2 = NULL, r23\_2 = NULL, n2, alpha = 0.05, tails = 2)

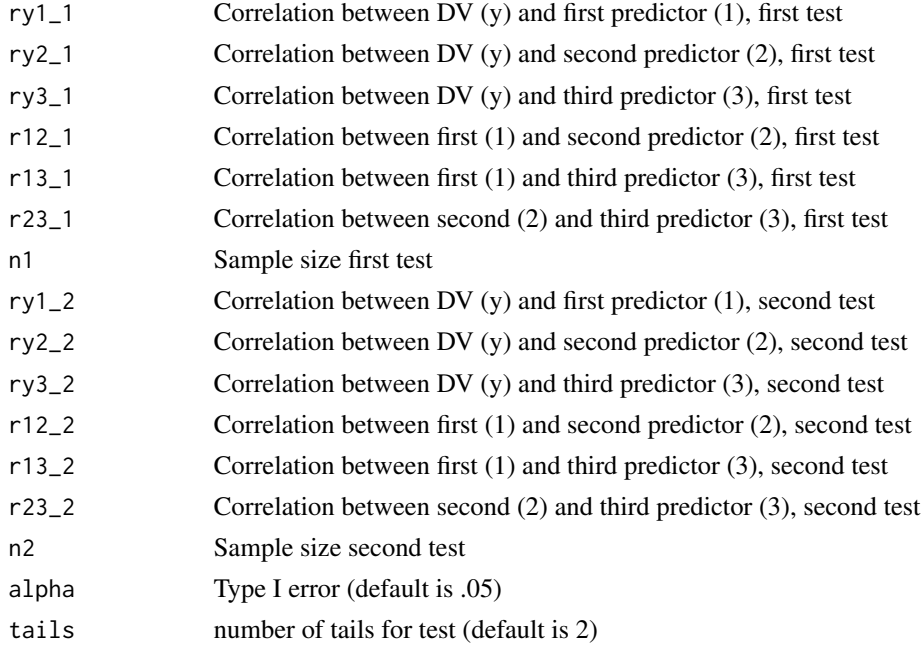

<span id="page-19-0"></span>Power for Comparing R2 Coefficients in Multiple Regression

#### Examples

```
indR2(ry1_1=.40, ry2_1=.40, ry3_1 =-.40, r12_1=-.15,r13_1=-.60, r23_1=.25,
ry1_2=.40, ry2_2=.10, ry3_2 =-.40, r12_2=-.15,r13_2=-.60, r23_2=.25,
n1=115,n2=115, alpha=.05)
```
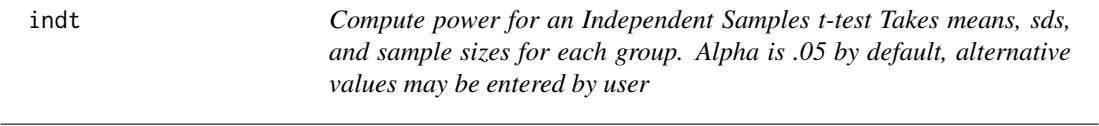

## Description

Compute power for an Independent Samples t-test Takes means, sds, and sample sizes for each group. Alpha is .05 by default, alternative values may be entered by user

#### Usage

 $indt(m1 = NULL, m2 = NULL, s1 = NULL, s2 = NULL, n1 = NULL,$  $n2 = NULL$ , alpha = 0.05)

#### Arguments

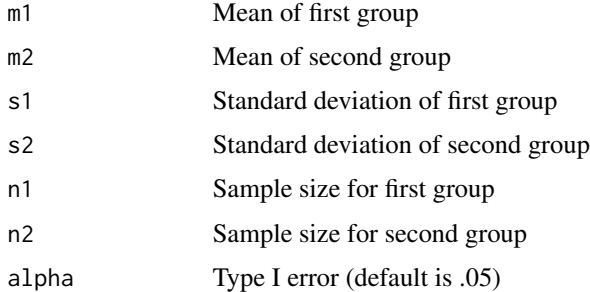

## Value

Power for Independent Samples t-test

```
indt(m1=22,m2=20,s1=5,s2=5,n1=99,n2=99)
indt(m1=1.3, m2=0, s1=4,s2=1,n1=78,n2=234)
```
<span id="page-20-0"></span>lmm1F *Compute power for a One Factor Within Subjects Linear Mixed Model with up to four levels. Takes means, sds, and sample sizes for each group. Alpha is .05 by default, alternative values may be entered by user*

## Description

Compute power for a One Factor Within Subjects Linear Mixed Model with up to four levels. Takes means, sds, and sample sizes for each group. Alpha is .05 by default, alternative values may be entered by user

## Usage

lmm1F(m1, m2, m3 = NA, m4 = NA, s1, s2, s3 = NULL, s4 = NULL, r12,  $r13$  = NULL,  $r14$  = NULL,  $r23$  = NULL,  $r24$  = NULL,  $r34$  = NULL,  $n$ ,  $alpha = 0.05$ )

#### Arguments

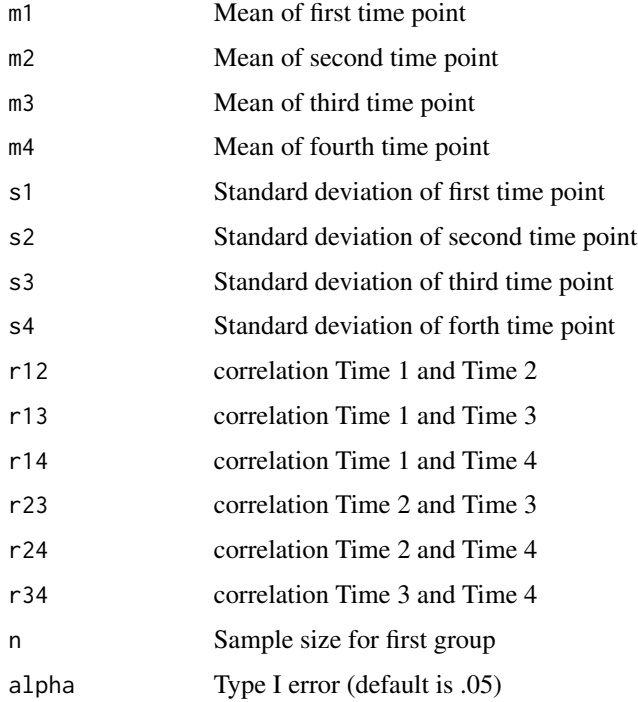

## Value

Power for the One Factor Within Subjects Linear Mixed Model

## Examples

```
lmm1F(m1=-.25,m2=.00,m3=.10,m4=.15,s1=.4,s2=.5,s3=.6,s4=.7,
r12=.50, r13=.30, r14=.15, r23=.5, r24=.30, r34=.50, n=25)
lmm1F(m1=-.25,m2=.00,m3=.10,m4=.15,s1=.4,s2=.5,s3=2.5,s4=2.0,
r12=.50, r13=.30, r14=.10, r23=.5, r24=.30, r34=.40, n=100)
```
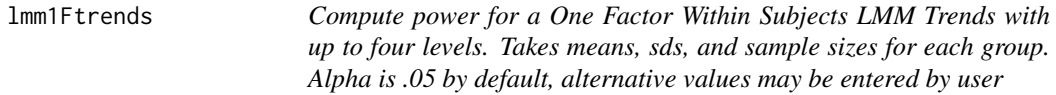

## Description

Compute power for a One Factor Within Subjects LMM Trends with up to four levels. Takes means, sds, and sample sizes for each group. Alpha is .05 by default, alternative values may be entered by user

#### Usage

```
lmm1Ftrends(m1, m2, m3 = NA, m4 = NA, s1, s2, s3 = NULL, s4 = NULL,
 r12, r13 = NULL, r14 = NULL, r23 = NULL, r24 = NULL,
 r34 = NULL, n, alpha = 0.05)
```
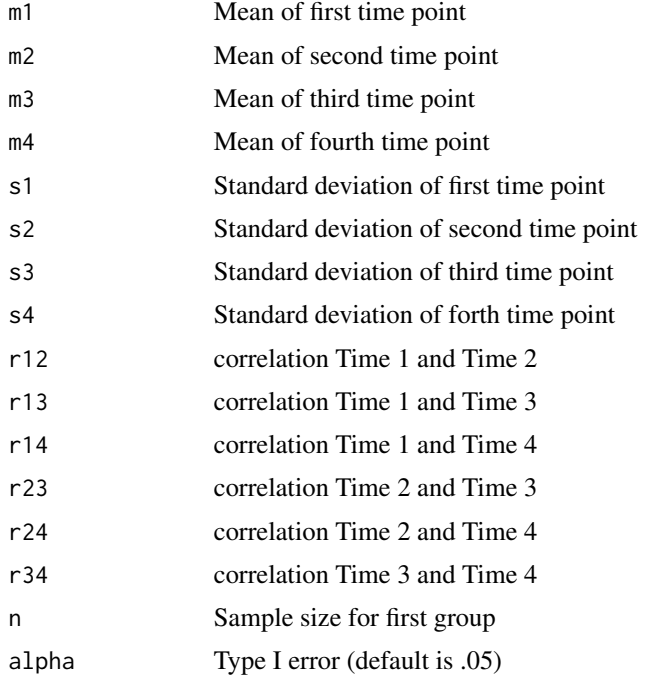

<span id="page-21-0"></span>

#### <span id="page-22-0"></span> $lmm1w1b$  23

#### Value

Power for the One Factor Within Subjects LMM Trends

#### Examples

```
lmm1Ftrends(m1=-.25,m2=-.15,m3=-.05,m4=.05,s1=.4,s2=.5,s3=.6,s4=.7,
r12=.50, r13=.30, r14=.15, r23=.5, r24=.30, r34=.50, n=25)
```
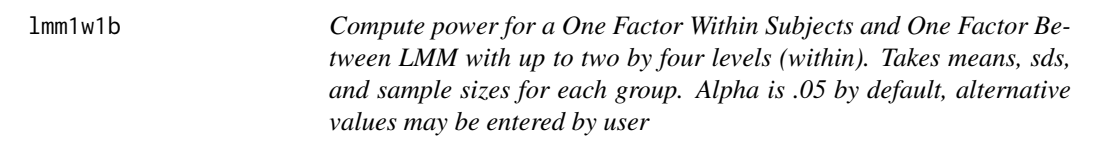

#### Description

Compute power for a One Factor Within Subjects and One Factor Between LMM with up to two by four levels (within). Takes means, sds, and sample sizes for each group. Alpha is .05 by default, alternative values may be entered by user

#### Usage

```
lmm1w1b(m1.1, m2.1, m3.1 = NA, m4.1 = NA, m1.2, m2.2, m3.2 = NA,
 m4.2 = NA, s1.1 = NA, s2.1 = NA, s3.1 = NA, s4.1 = NA,
 s1.2 = NA, s2.2 = NA, s3.2 = NA, s4.2 = NA, r1.2\_1 = NULL,
 r1.3-1 = NULL, r1.4-1 = NULL, r2.3-1 = NULL, r2.4-1 = NULL,
 r3.4\_1 = NULL, r1.2\_2 = NULL, r1.3\_2 = NULL, r1.4\_2 = NULL,
 r2.32 = NULL, r2.42 = NULL, r3.42 = NULL, r = NULL,s = NULL, n, alpha = 0.05)
```
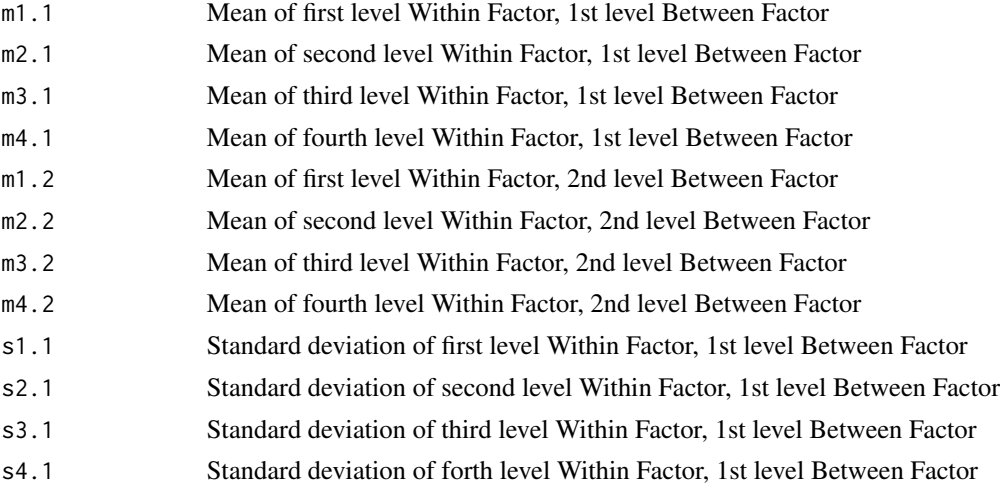

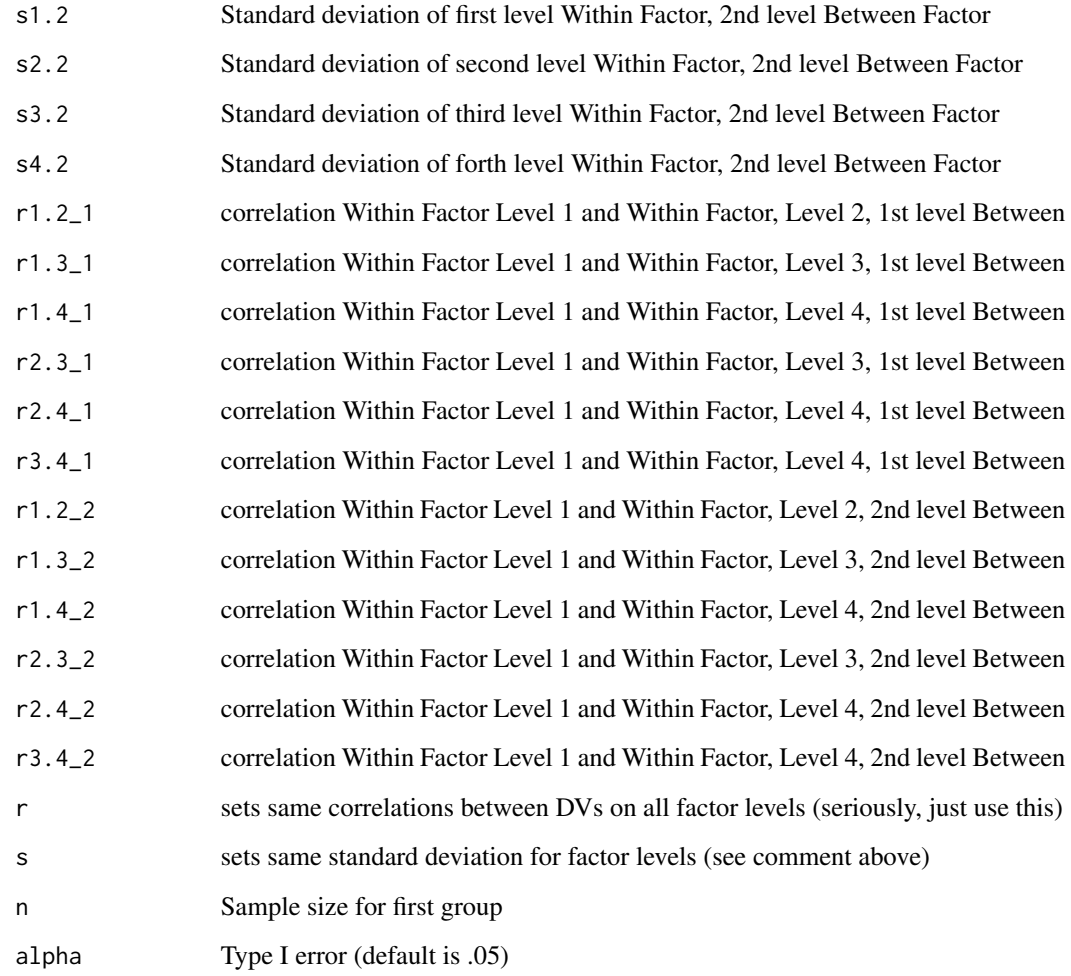

Power for the One Factor Within Subjects and One Factor Between LMM

## Examples

 $lmm1w1b(m1.1 = -.25, m2.1=0, m3.1=0.10, m4.1=.15,$ m1.2=-.25,m2.2=-.25,m3.2=-.25, m4.2=-.25,  $s1.1 = .4$ ,  $s2.1 = .5$ ,  $s3.1 = 0.6$ ,  $s4.1 = .7$ , s1.2=.4,s2.2=.5,s3.2=.6, s4.2=.7,n = 50, r1.2\_1=.5,r1.3\_1=.3,r1.4\_1=.15,r2.3\_1=.5,r2.4\_1=.3,r3.4\_1=.5, r1.2\_2=.5,r1.3\_2=.3,r1.4\_2=.15, r2.3\_2=.5,r2.4\_2=.3,r3.4\_2=.5)  $lmm1w1b(m1.1 = -.25, m2.1=0, m3.1=0.10, m4.1=.15,$ m1.2=-.25,m2.2=-.25,m3.2=-.25, m4.2=-.25, s=.4, r = .5, n=100) <span id="page-24-0"></span>lmm2F *Compute power for a Two Factor Within Subjects Using Linear Mixed Models with up to two by four levels. Takes means, sds, and sample sizes for each group. Alpha is .05 by default, alternative values may be entered by user*

## **Description**

Compute power for a Two Factor Within Subjects Using Linear Mixed Models with up to two by four levels. Takes means, sds, and sample sizes for each group. Alpha is .05 by default, alternative values may be entered by user

#### Usage

```
lmm2F(m1.1, m2.1, m3.1 = NA, m4.1 = NA, m1.2, m2.2, m3.2 = NA,
 m4.2 = NA, s1.1 = NA, s2.1 = NA, s3.1 = NA, s4.1 = NA,
 s1.2 = NA, s2.2 = NA, s3.2 = NA, s4.2 = NA, r12 = NULL,
 r13 = NULL, r14 = NULL, r15 = NULL, r16 = NULL, r17 = NULL,
 r18 = NULL, r23 = NULL, r24 = NULL, r25 = NULL, r26 = NULL,r27 = NULL, r28 = NULL, r34 = NULL, r35 = NULL, r36 = NULL,r37 = NULL, r38 = NULL, r45 = NULL, r46 = NULL, r47 = NULL,
  r48 = NULL, r56 = NULL, r57 = NULL, r58 = NULL, r67 = NULL,
 r68 = NULL, r78 = NULL, r = NULL, s = NULL, n, alpha = 0.05)
```
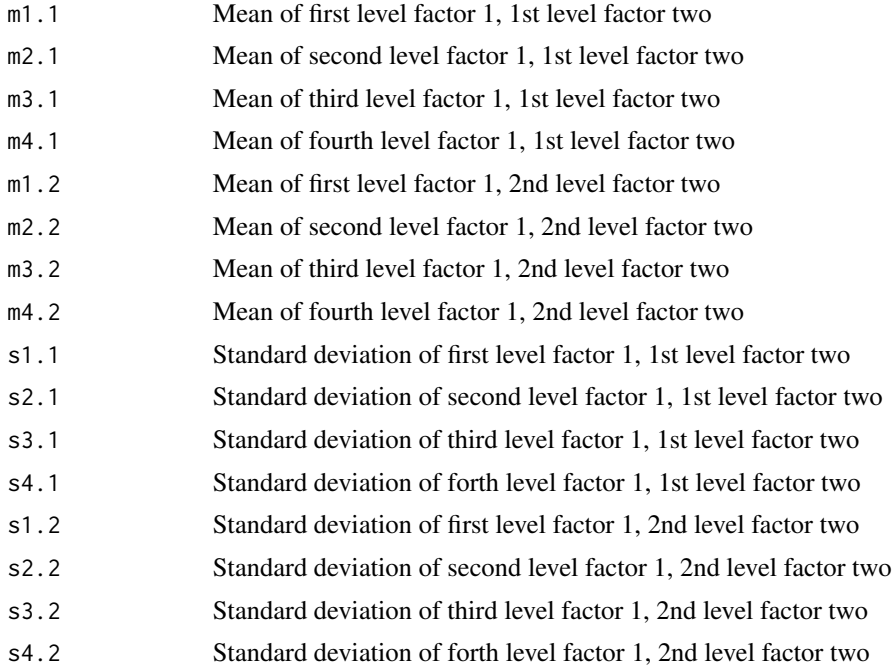

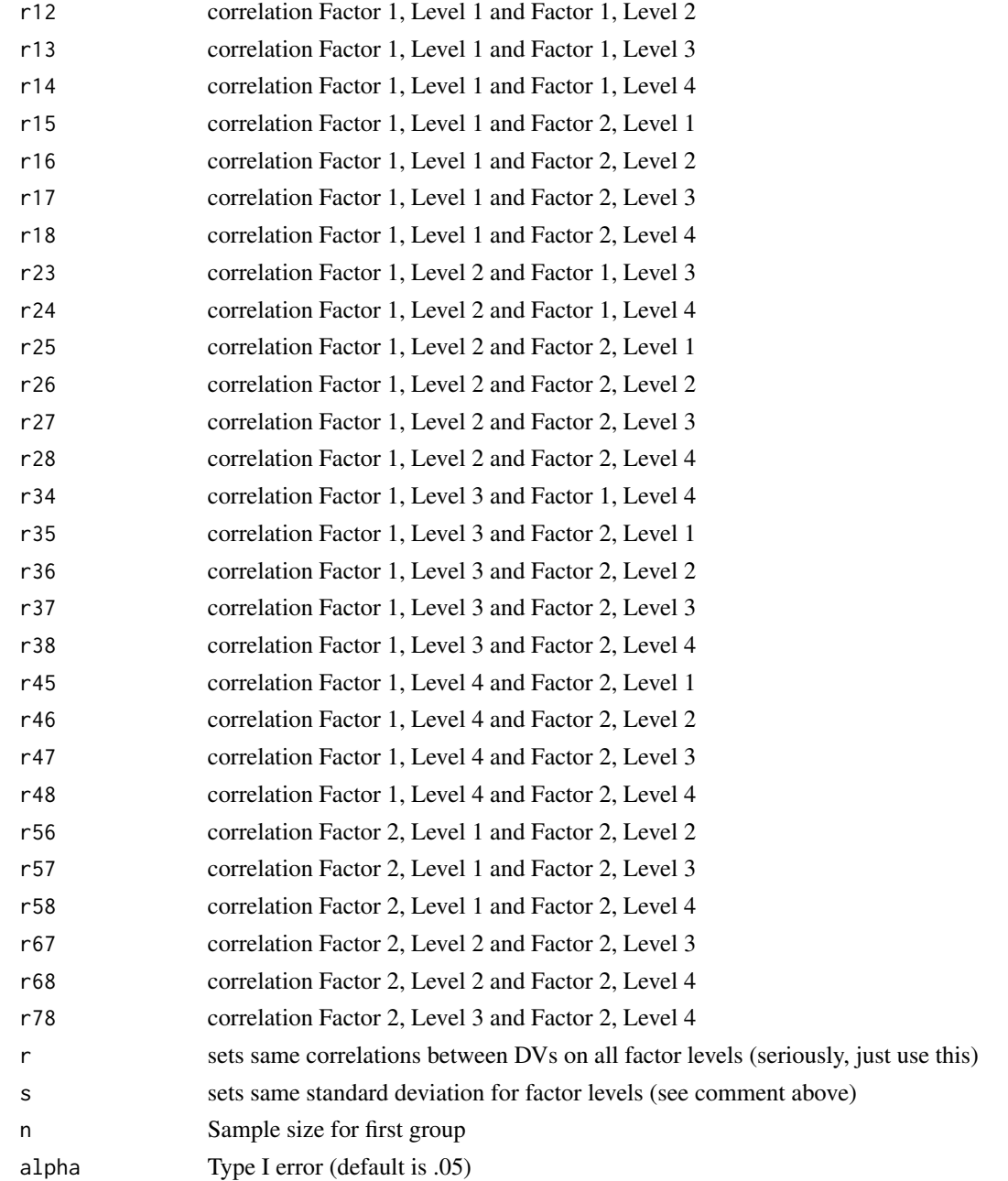

Power for the Two Factor Within Subjects LMM

## Examples

lmm2F(m1.1=-.25,m2.1=0,m1.2=-.25,m2.2=.10,s1.1=.4,s2.1=.5,s1.2=.4,s2.2=.5,r=.5,n=200)

<span id="page-26-0"></span>lmm2Fse *Compute power for a Two Factor Within Subjects Using Linear Mixed Models with up to two by four levels. Takes means, sds, and sample sizes for each group. Alpha is .05 by default, alternative values may be entered by user*

## **Description**

Compute power for a Two Factor Within Subjects Using Linear Mixed Models with up to two by four levels. Takes means, sds, and sample sizes for each group. Alpha is .05 by default, alternative values may be entered by user

#### Usage

```
lmm2Fse(m1.1, m2.1, m3.1 = NA, m4.1 = NA, m1.2, m2.2, m3.2 = NA,
 m4.2 = NA, s1.1 = NA, s2.1 = NA, s3.1 = NA, s4.1 = NA,
 s1.2 = NA, s2.2 = NA, s3.2 = NA, s4.2 = NA, r12 = NULL,
 r13 = NULL, r14 = NULL, r15 = NULL, r16 = NULL, r17 = NULL,
 r18 = NULL, r23 = NULL, r24 = NULL, r25 = NULL, r26 = NULL,r27 = NULL, r28 = NULL, r34 = NULL, r35 = NULL, r36 = NULL,r37 = NULL, r38 = NULL, r45 = NULL, r46 = NULL, r47 = NULL,
  r48 = NULL, r56 = NULL, r57 = NULL, r58 = NULL, r67 = NULL,
 r68 = NULL, r78 = NULL, r = NULL, s = NULL, n, alpha = 0.05)
```
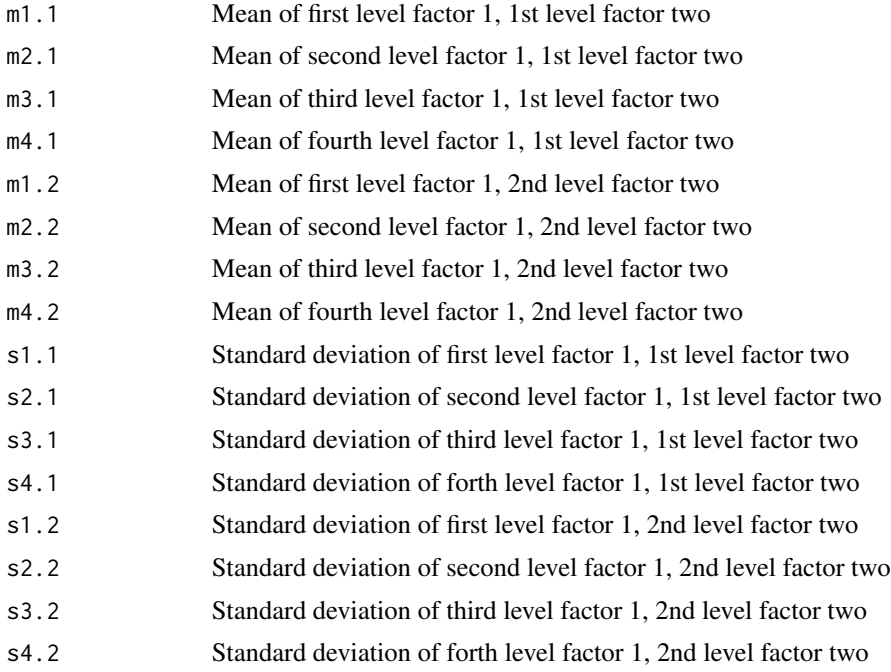

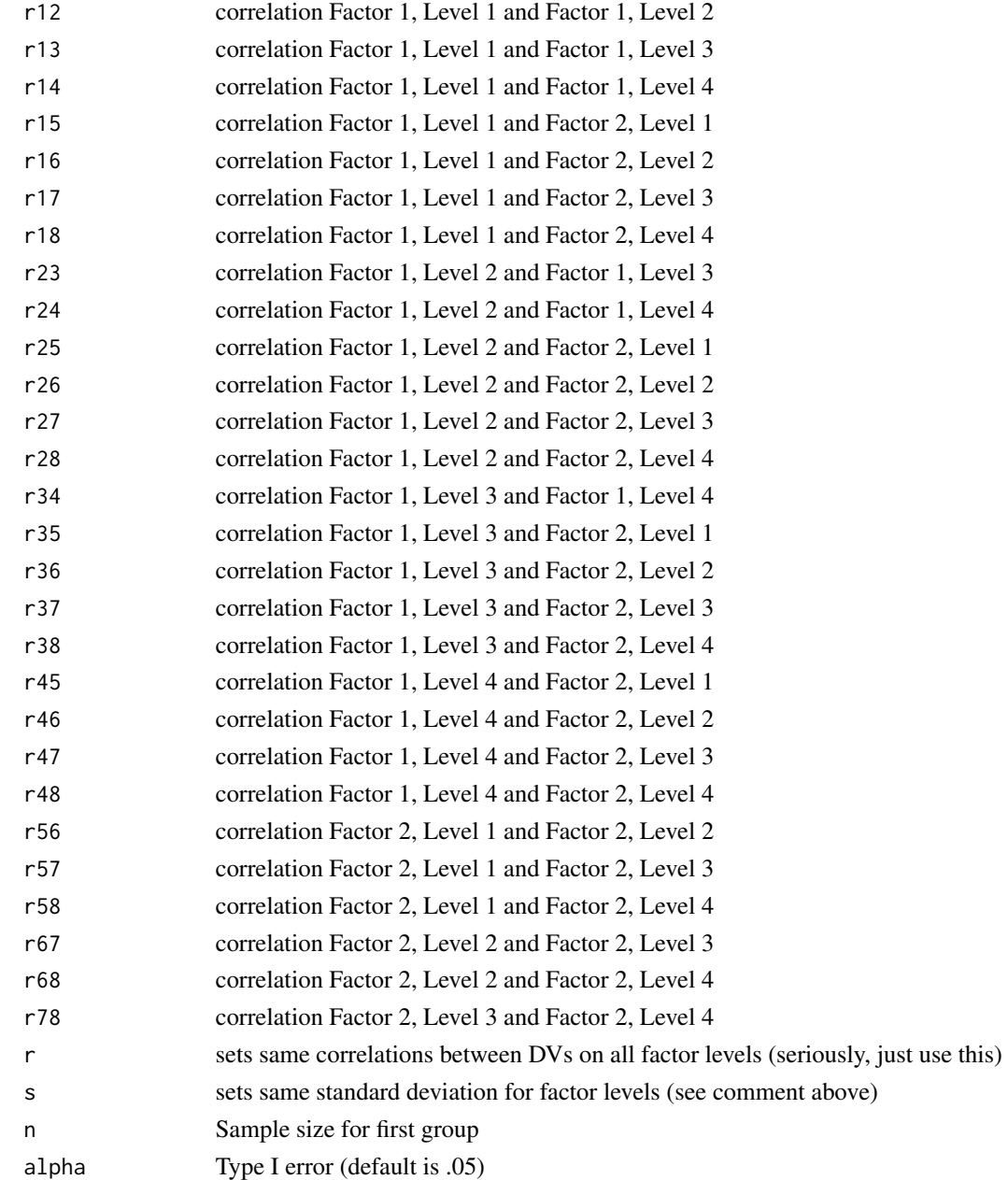

Power for Simple Effects in Two Factor Within Subjects LMM

```
lmm2Fse(m1.1=-.25,m2.1=0,m3.1=.10,m4.1=.15,m1.2=-.25,m2.2=.10,m3.2=.30,m4.2=.35,
s1.1=.4,s2.1=.5,s3.1=2.5,s4.1=2.0,s1.2=.4,s2.2=.5,s3.2=2.5,s4.2=2.0,r=.5,n=220)
```
<span id="page-28-0"></span>LRcat *Compute Power for Logistic Regression with a Single Categorical Predictor*

## Description

Compute Power for Logistic Regression with a Single Categorical Predictor

#### Usage

```
LRcat(p0 = NULL, p1 = NULL, prop = 0.5, alpha = 0.05, power,R2 = 0
```
## Arguments

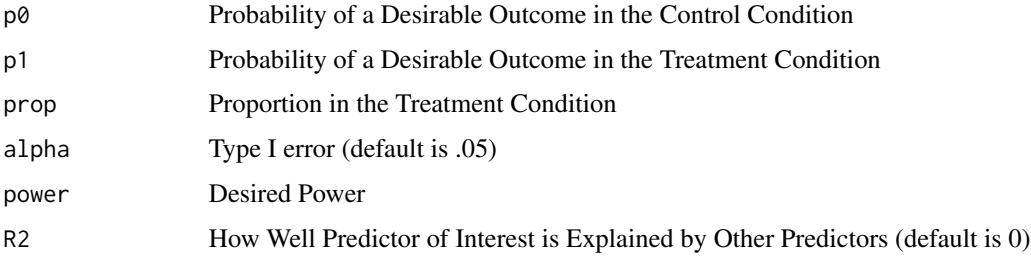

## Value

Power for Logistic Regression with a Single Categorical Predictor

## Examples

LRcat(p0=.137,p1=.611,prop =.689,power=.95)

LRcont *Compute Power for Logistic Regression with Continuous Predictors*

## Description

Compute Power for Logistic Regression with Continuous Predictors

## Usage

```
LRcont(OR = NA, r = NA, ER = NULL, alpha = 0.05, power = NULL,
 R2 = 0
```
#### <span id="page-29-0"></span>Arguments

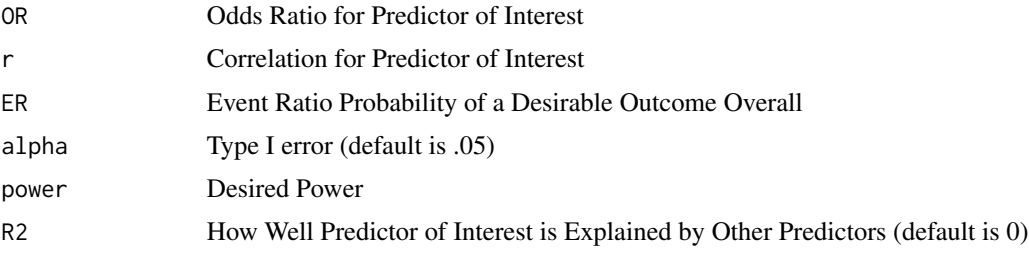

#### Value

Power for Logistic Regression with Continuous Predictors

## Examples

 $LRoot(CR = 4.05, ER = .463, power = .95)$ 

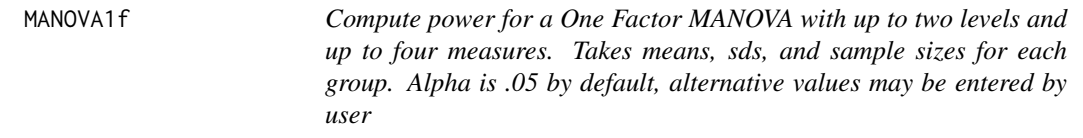

#### Description

Compute power for a One Factor MANOVA with up to two levels and up to four measures. Takes means, sds, and sample sizes for each group. Alpha is .05 by default, alternative values may be entered by user

#### Usage

```
MANOVA1f(m1.1, m2.1, m3.1 = NA, m4.1 = NA, m1.2, m2.2, m3.2 = NA,
  m4.2 = NA, s1.1 = NA, s2.1 = NA, s3.1 = NA, s4.1 = NA,
  s1.2 = NA, s2.2 = NA, s3.2 = NA, s4.2 = NA, r1.2<sub>-1</sub> = NULL,
  r1.3-1 = NULL, r1.4-1 = NULL, r2.3-1 = NULL, r2.4-1 = NULL,
  r3.4\_1 = NULL, r1.2\_2 = NULL, r1.3\_2 = NULL, r1.4\_2 = NULL,
  r2.3_2 = NULL, r2.4_2 = NULL, r3.4_2 = NULL, r = NULL,s = NULL, n, alpha = 0.05
```
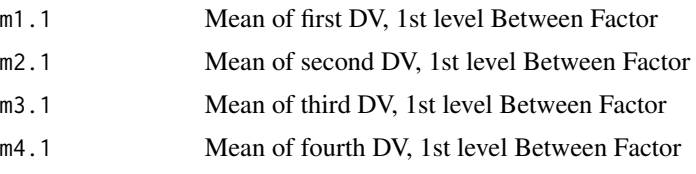

## MANOVA1f 31

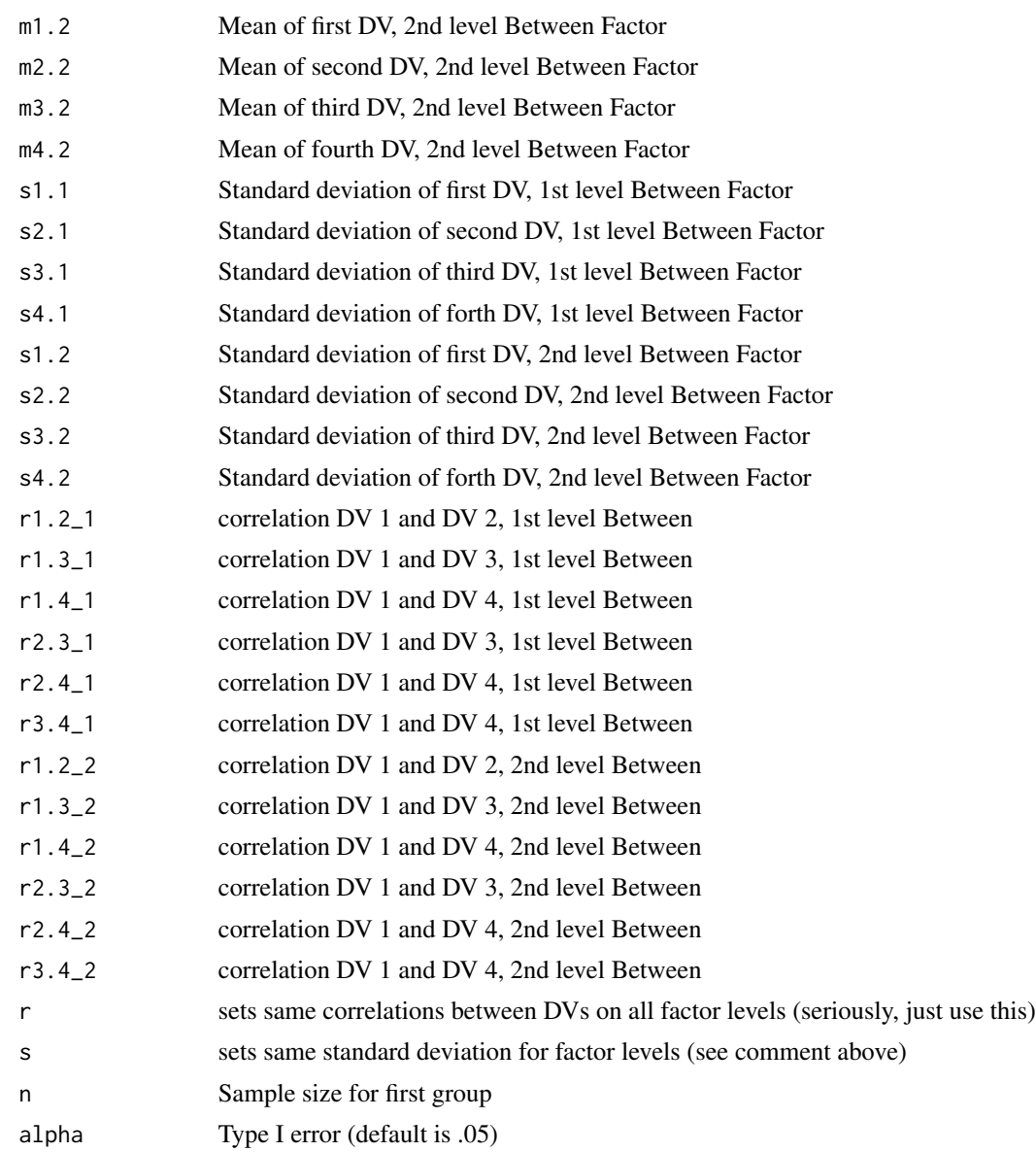

#### Value

Power for the One Factor Within Subjects and One Factor Between ANOVA

```
MANOVA1f(n=40,m1.1=0,m2.1=1,m3.1=2.4,m4.1=-0.7,
m1.2=-0.25,m2.2=-2,m3.2=2,m4.2=-1,
s1.1=.4,s2.1=5,s3.1=1.6,s4.1=1.2,
s1.2=.4,s2.2=5,s3.2=1.6,s4.2=1.2,
r1.2_1=.1,r1.3_1=.1,r1.4_1=.1,
r2.3_1=.35,r2.4_1=.45,r3.4_1=.40,
```

```
r1.2_2=.1,r1.3_2=.1,r1.4_2=.1,
r2.3_2=.35,r2.4_2=.45,r3.4_2=.40,alpha=.05)
MANOVA1f(n=40,m1.1=0,m2.1=1,m3.1=2.4,m4.1=-0.7,
m1.2=-0.25,m2.2=-2,m3.2=2,m4.2=-1,
s=.4,r=.5,alpha=.05)
```
md\_prec *Compute Precision Analyses for Mean Differences*

## Description

Compute Precision Analyses for Mean Differences

#### Usage

 $md\_prec(m1, m2, s1, s2, nlow, nhigh, propn1 = 0.5, ci = 0.95, by = 1)$ 

## Arguments

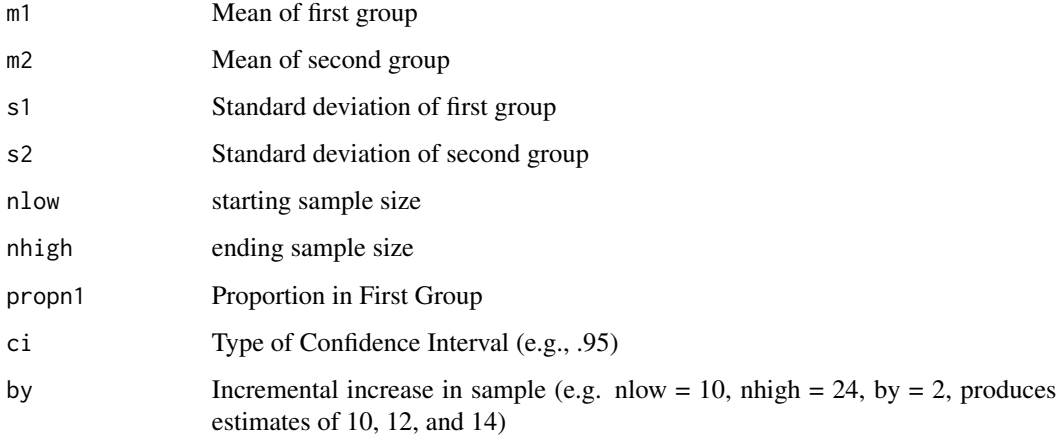

## Value

Precision Analyses for Mean Differences

```
md_prec(m1=2,m2 =0, s1=5, s2=5,nlow=100, nhigh =1600, propn1=.5, ci=.95, by=100)
md_prec(m1=0,m2 =0, s1=5, s2=5,nlow=100, nhigh =40000, propn1=.5, ci=.95, by=1000)
```
<span id="page-32-0"></span>med *Compute Power for Mediated (Indirect) Effects Requires correlations between all variables as sample size.*

## Description

Compute Power for Mediated (Indirect) Effects Requires correlations between all variables as sample size.

## Usage

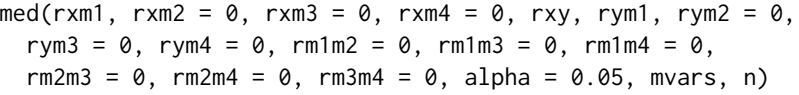

#### Arguments

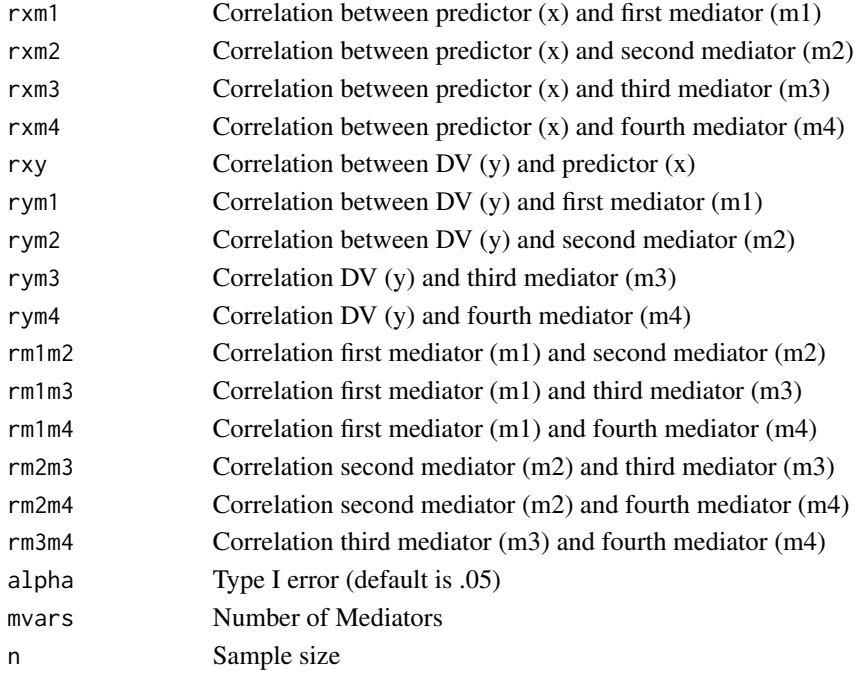

## Value

Power for Mediated (Indirect) Effects

```
med(rxm1=.25, rxy=-.35, rym1=-.5,mvars=1, n=150)
med(rxm1=.3, rxm2=.3, rxm3=.25, rxy=-.35, rym1=-.5,rym2=-.5, rym3 = -.5,
rm1m2=.7, rm1m3=.4,rm2m3=.4, mvars=3, n=150)
```
<span id="page-33-0"></span>MRC *Compute power for Multiple Regression with up to Five Predictors Example code below for three predictors. Expand as needed for four or five*

## Description

Compute power for Multiple Regression with up to Five Predictors Example code below for three predictors. Expand as needed for four or five

### Usage

 $MRC(ry1 = NULL, ry2 = NULL, ry3 = NULL, ry4 = NULL, ry5 = NULL,$  $r12$  = NULL,  $r13$  = NULL,  $r14$  = NULL,  $r15$  = NULL,  $r23$  = NULL,  $r24$  = NULL,  $r25$  = NULL,  $r34$  = NULL,  $r35$  = NULL,  $r45$  = NULL,  $n = NULL$ , alpha = 0.05)

#### Arguments

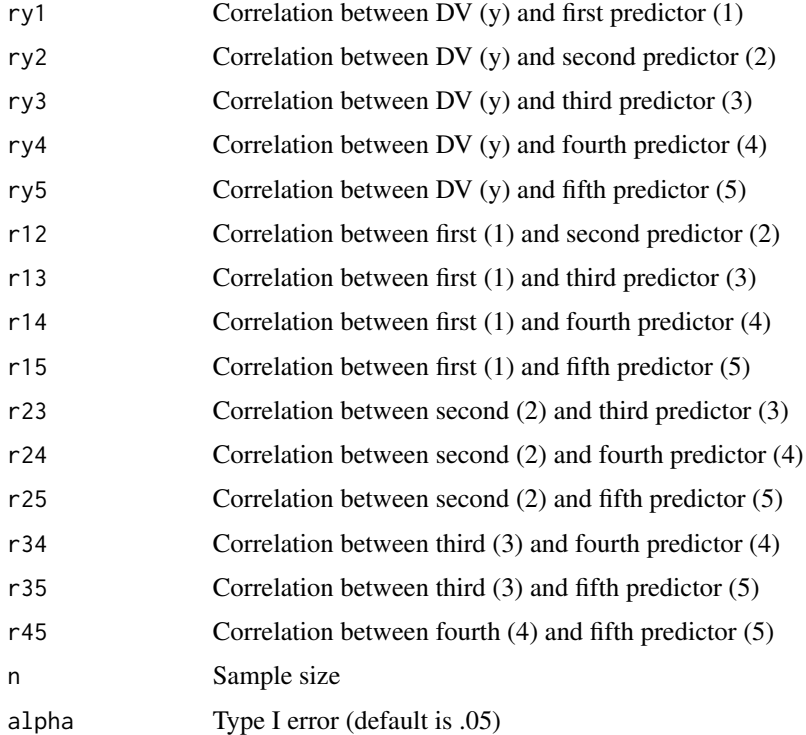

## Value

Power for Multiple Regression with Two to Five Predictors

#### <span id="page-34-0"></span>MRC\_all 35

## Examples

MRC(ry1=.40,ry2=.40, r12=-.15,n=30) MRC(ry1=.40,ry2=.40,ry3=-.40, r12=-.15, r13=-.60,r23=.25,n=24)

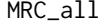

Compute power for Multiple Regression with Up to Five Predictors *Requires correlations between all variables as sample size. Means, sds, and alpha are option. Also computes Power(All)*

## Description

Compute power for Multiple Regression with Up to Five Predictors Requires correlations between all variables as sample size. Means, sds, and alpha are option. Also computes Power(All)

#### Usage

 $MRC\_all(ry1 = NULL, ry2 = NULL, ry3 = NULL, ry4 = NULL,$  $ry5 = NULL, r12 = NULL, r13 = NULL, r14 = NULL, r15 = NULL,$  $r23$  = NULL,  $r24$  = NULL,  $r25$  = NULL,  $r34$  = NULL,  $r35$  = NULL,  $r45 = NULL$ ,  $n = NULL$ , alpha = 0.05, rep = 10000)

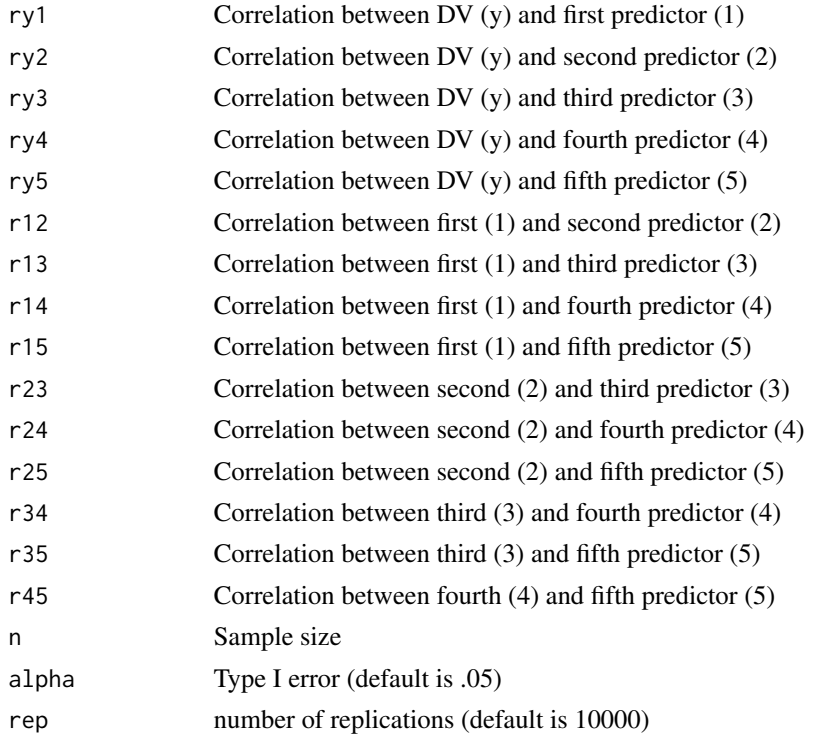

<span id="page-35-0"></span>Power for Multiple Regression (ALL)

#### Examples

```
MRC_all(ry1=.50,ry2=.50,ry3=.50, r12=.2, r13=.3,r23=.4,n=82, rep=10000)
```
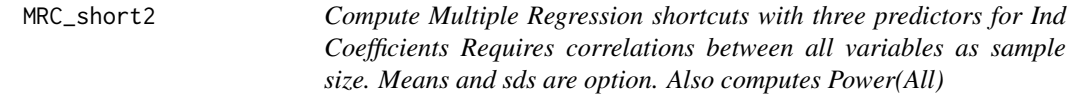

## Description

Compute Multiple Regression shortcuts with three predictors for Ind Coefficients Requires correlations between all variables as sample size. Means and sds are option. Also computes Power(All)

## Usage

```
MRC_short2(ry1_1, ry2_1, ry3_1 = NULL, r12_1, r13_1 = NULL,
  r23_1 = NULL, n1, ry1_2, ry2_2, ry3_2 = NULL, r12_2, r13_2 = NULL,
  r23_2 = NULL, n2, alpha = 0.05, my<sub>-</sub>1 = 0, m1<sub>-</sub>1 = 0, m2<sub>-</sub>1 = 0,
 m3_1 = 0, s1_1 = 1, s2_1 = 1, s3_1 = 1, sy_1 = 1, my_2 = 0,
 m1_2 = 0, m2_2 = 0, m3_2 = 0, s1_2 = 1, s2_2 = 1, s3_2 = 1,
  sy_2 = 1
```
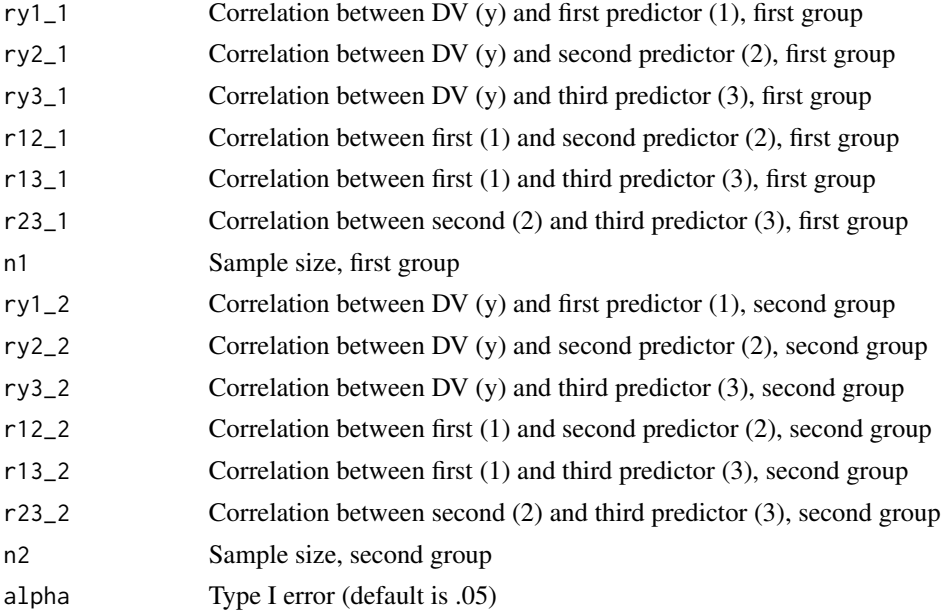

## <span id="page-36-0"></span>MRC\_shortcuts 37

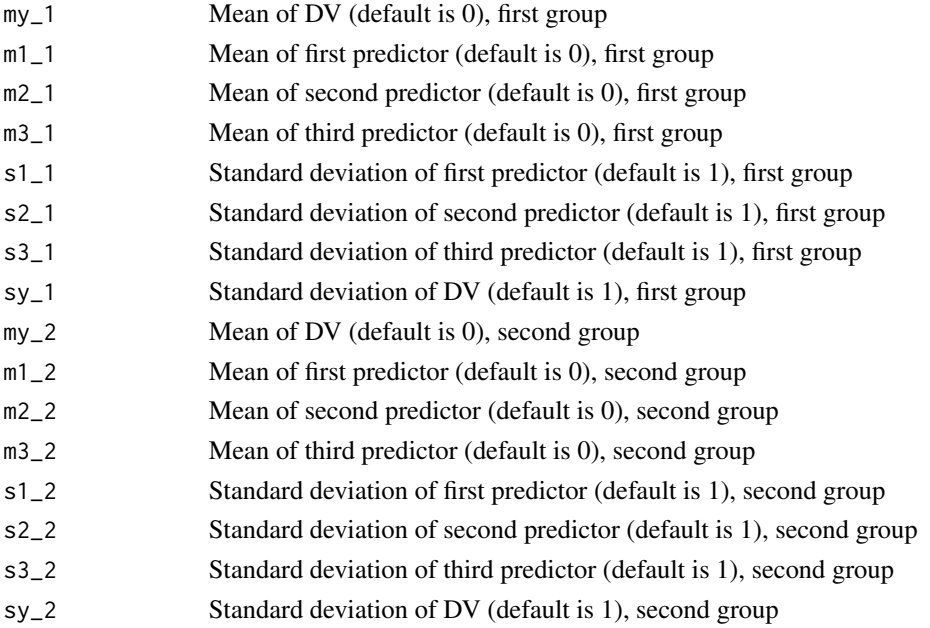

#### Value

Multiple Regression shortcuts with three predictors for Ind Coefficients

#### Examples

```
MRC_short2(ry1_1=.40, ry2_1=.40, ry3_1 =-.40, r12_1=-.15,r13_1=-.60, r23_1=.25,
ry1_2=.40, ry2_2=.10, ry3_2 =-.40, r12_2=-.15,r13_2=-.60, r23_2=.25,
n1=50,n2=50,alpha=.05,my_1=1,m1_1=1,m2_1=1,m3_1=1,
sy_1=7,s1_1=1,s2_1=1,s3_1=2,
my_2=1,m1_2=1,m2_2=1,m3_2=1,sy_2=7,s1_2=1,s2_2=1,s3_2=2)
```
MRC\_shortcuts *Compute Multiple Regression shortcuts with three predictors (will expand to handle two to five) Requires correlations between all variables as sample size. Means and sds are option. Also computes Power(All)*

#### Description

Compute Multiple Regression shortcuts with three predictors (will expand to handle two to five) Requires correlations between all variables as sample size. Means and sds are option. Also computes Power(All)

#### Usage

```
MRC\_shortcuts(ry1 = NULL, ry2 = NULL, ry3 = NULL, r12 = NULL,r13 = NULL, r23 = NULL, n = 100, alpha = 0.05, my = 0,
 m1 = 0, m2 = 0, m3 = 0, s1 = 1, s2 = 1, s3 = 1, sy = 1)
```
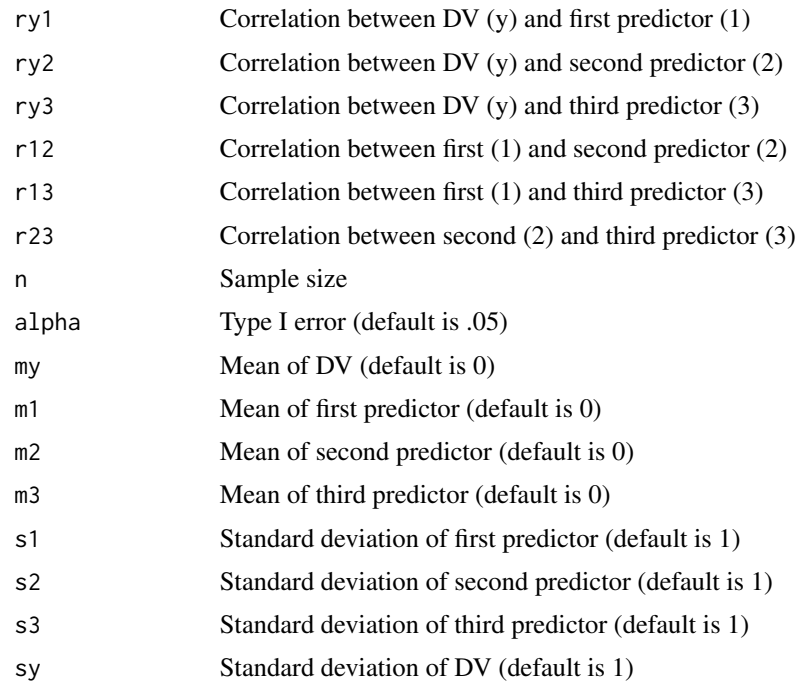

Multiple Regression shortcuts with three predictors

## Examples

```
MRC_shortcuts(ry1=.40,ry2=.40,ry3=-.40, r12=-.15, r13=-.60,r23=.25,
n=110, my=1,m1=1,m2=1,m3=1,sy=7,s1=1,s2=1,s3=2)
```
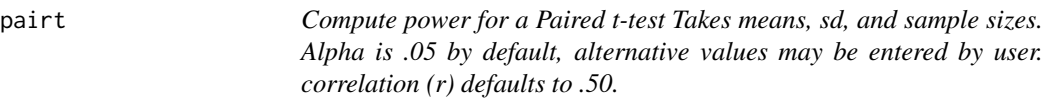

## Description

Compute power for a Paired t-test Takes means, sd, and sample sizes. Alpha is .05 by default, alternative values may be entered by user. correlation (r) defaults to .50.

## Usage

```
pairt(m1 = NULL, m2 = NULL, s = NULL, n = NULL, r = NULL,alpha = 0.05)
```
<span id="page-37-0"></span>38 pairt

#### <span id="page-38-0"></span>prop1 39

## Arguments

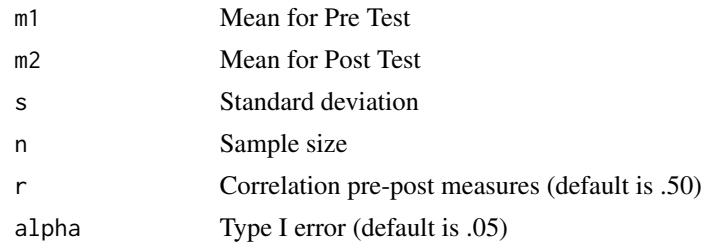

## Value

Power for the Paired t-test

## Examples

 $pairt(m1=25, m2=20, s = 5, n = 25, r = .5)$ 

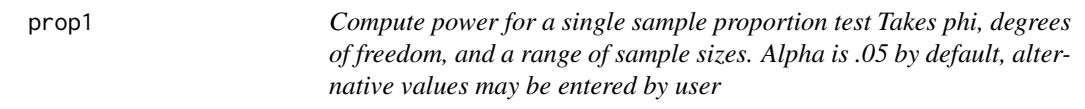

## Description

Compute power for a single sample proportion test Takes phi, degrees of freedom, and a range of sample sizes. Alpha is .05 by default, alternative values may be entered by user

#### Usage

```
prop1(p1, p0, nlow, nhigh, alpha = 0.05, tails = 2, by = 1)
```
## Arguments

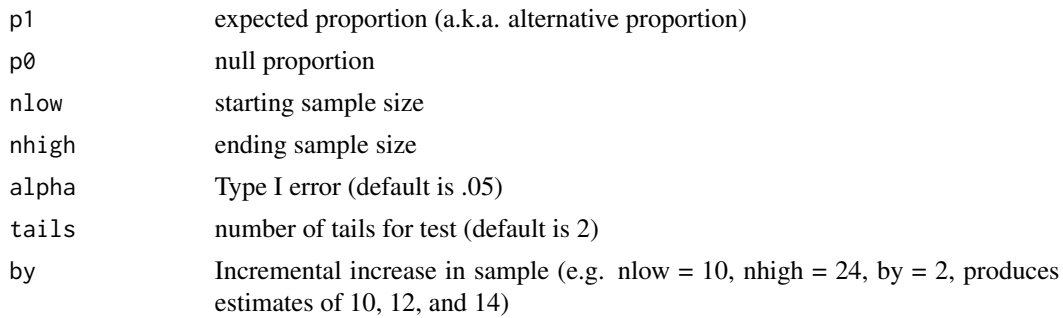

## Value

Power for Tests of Single Proportion

### <span id="page-39-0"></span>Examples

prop1(p1=.60, p0=.42,nlow=20,nhigh=100, tails=1, by=10)

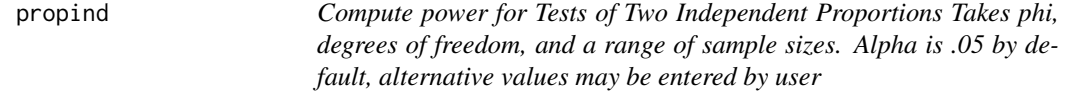

## Description

Compute power for Tests of Two Independent Proportions Takes phi, degrees of freedom, and a range of sample sizes. Alpha is .05 by default, alternative values may be entered by user

## Usage

propind(p1, p2, nlow, nhigh, nratio =  $0.5$ , alpha =  $0.05$ , tails =  $2$ , by  $= 1$ )

## Arguments

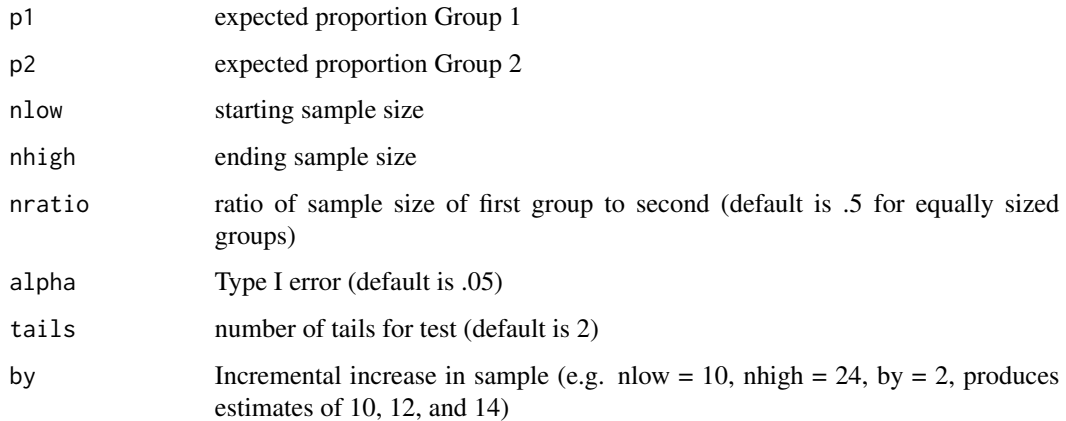

## Value

Power for Tests of Two Independent Proportions

## Examples

propind(p1=.62, p2=.55,nlow=200,nhigh=2500, by=100,nratio=.2)

<span id="page-40-0"></span>R2ch *Compute power for R2 change in Multiple Regression (up to three predictors) Requires correlations between all variables as sample size. Means, sds, and alpha are option. Also computes Power(All) Example code below for three predictors. Expand as needed for four or five*

## Description

Compute power for R2 change in Multiple Regression (up to three predictors) Requires correlations between all variables as sample size. Means, sds, and alpha are option. Also computes Power(All) Example code below for three predictors. Expand as needed for four or five

#### Usage

 $R2ch(ry1 = NULL, ry2 = NULL, ry3 = NULL, r12 = NULL, r13 = NULL,$  $r23 = NULL, n = NULL, alpha = 0.05, my = 0, ml = 0, m2 = 0,$  $m3 = 0$ ,  $s1 = 1$ ,  $s2 = 1$ ,  $s3 = 1$ ,  $sy = 1$ )

#### Arguments

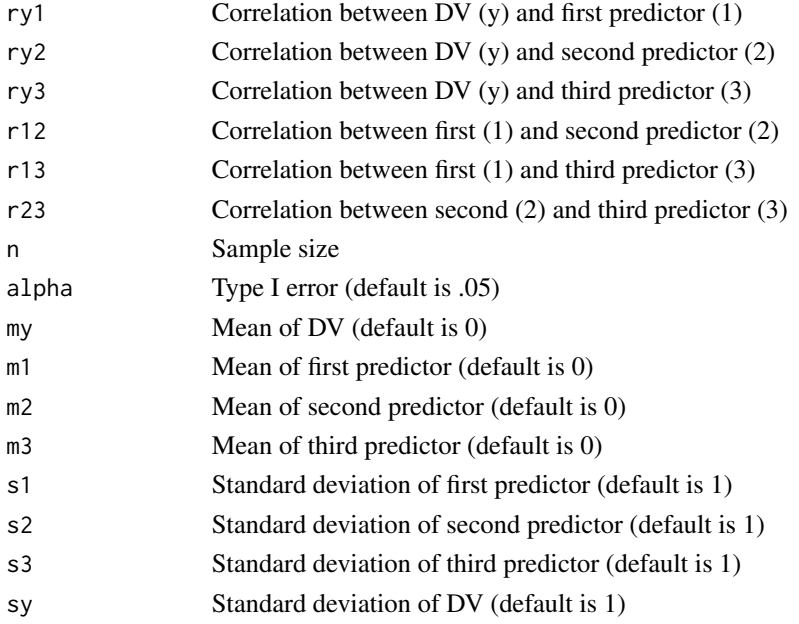

## Value

Power for R2 change in Multiple Regression (up to three predictors)

#### Examples

R2ch(ry1=.40,ry2=.40,ry3=-.40, r12=-.15, r13=-.60,r23=.25,n=24)

<span id="page-41-0"></span>R2\_prec *Compute Precision Analyses for R-Squared This approach simply loops a function from MBESS*

## Description

Compute Precision Analyses for R-Squared This approach simply loops a function from MBESS

#### Usage

R2\_prec(R2, nlow, nhigh, pred, ci =  $0.95$ , by = 1)

## Arguments

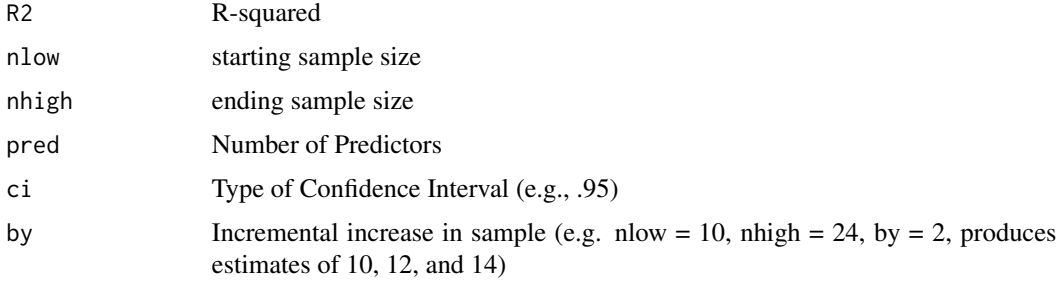

## Value

Precision Analyses for R-Squared

## Examples

R2\_prec(R2=.467, nlow=24, nhigh=100, pred=3, by=4)

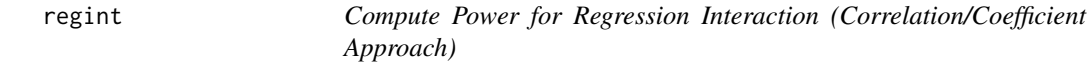

## Description

Compute Power for Regression Interaction (Correlation/Coefficient Approach)

## Usage

```
regint(Group1, Group2, sx1 = 1, sx2 = 1, sy1 = 1, sy2 = 1, nlow,
 nhigh, alpha = 0.05, Prop_n1 = 0.5, by = 2, Estimates = 1)
```
#### <span id="page-42-0"></span>regintR2  $\sim$  43

## Arguments

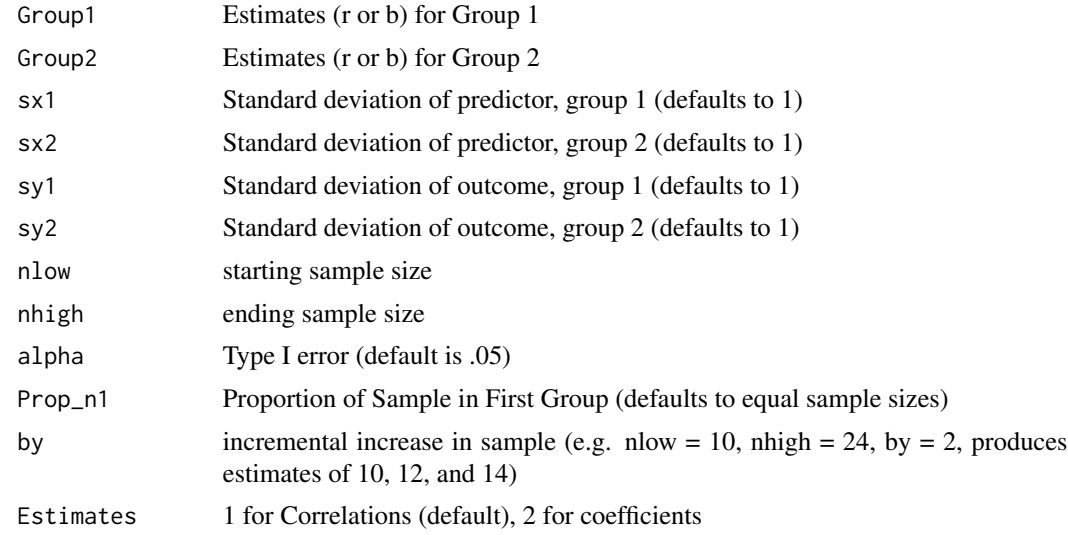

#### Value

Power for Regression Interaction (Correlation/Coefficient Approach)

## Examples

regint(Group1=-.26,Group2=.25, alpha=.05,Prop\_n1=0.5,nlow=110, nhigh=140,by=2,Estimates=1)

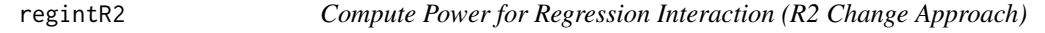

## Description

Compute Power for Regression Interaction (R2 Change Approach)

## Usage

```
regintR2(R2Mod, R2Ch, mod_pred, ch_pred, nlow, nhigh, by = 1,
 alpha = 0.05)
```
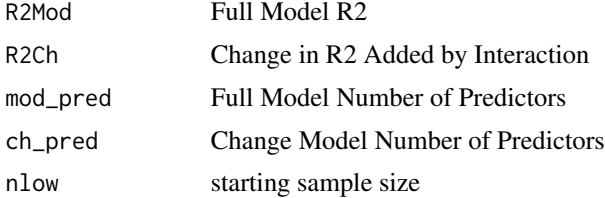

<span id="page-43-0"></span>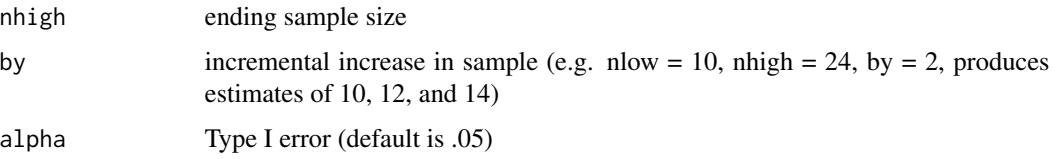

Power for Regression Interaction (R2 Change Approach)

## Examples

regintR2(R2Mod=.092,R2Ch=.032,mod\_pred=3, ch\_pred=1,nlow=100,nhigh=400,by=20)

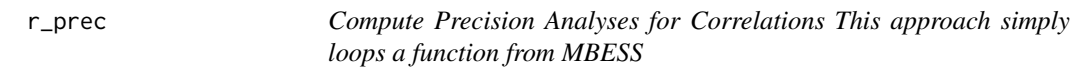

## Description

Compute Precision Analyses for Correlations This approach simply loops a function from MBESS

## Usage

 $r\_prec(r, nlow, nhigh, ci = 0.95, by = 1)$ 

## Arguments

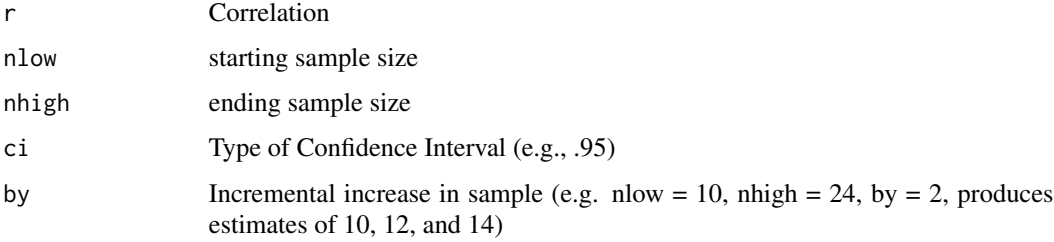

### Value

Precision Analyses for Correlations

## Examples

r\_prec(r=.3, nlow=80, nhigh=400, by=20, ci=.95)

<span id="page-44-0"></span>tfromd *Compute power for a t test using d statistic Takes d, sample size range, type of test, and tails.*

## Description

Compute power for a t test using d statistic Takes d, sample size range, type of test, and tails.

### Usage

```
tfromd(d, nlow, nhigh, alpha = 0.05, test = "I", tails = 2, by = 1)
```
## Arguments

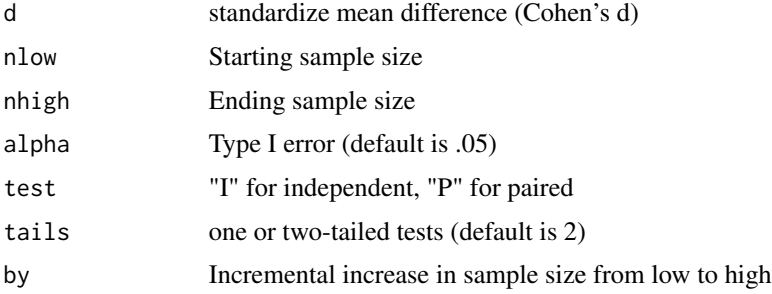

#### Value

Power for the t-test from d statistic

#### Examples

tfromd(d=.2,nlow=10,nhigh=200,by=10, test="P") tfromd(d=.2,nlow=10,nhigh=200,by=10, test="I")

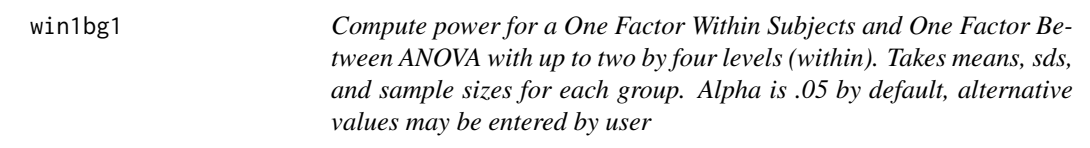

## Description

Compute power for a One Factor Within Subjects and One Factor Between ANOVA with up to two by four levels (within). Takes means, sds, and sample sizes for each group. Alpha is .05 by default, alternative values may be entered by user

## Usage

```
win1bg1(m1.1, m2.1, m3.1 = NA, m4.1 = NA, m1.2, m2.2, m3.2 = NA,
 m4.2 = NA, s1.1 = NA, s2.1 = NA, s3.1 = NA, s4.1 = NA,
 s1.2 = NA, s2.2 = NA, s3.2 = NA, s4.2 = NA, r1.2\_1 = NULL,
 r1.3_1 = NULL, r1.4_1 = NULL, r2.3_1 = NULL, r2.4_1 = NULL,
 r3.4\_1 = NULL, r1.2\_2 = NULL, r1.3\_2 = NULL, r1.4\_2 = NULL,
 r2.32 = NULL, r2.42 = NULL, r3.42 = NULL, r = NULL,s = NULL, n, alpha = 0.05)
```
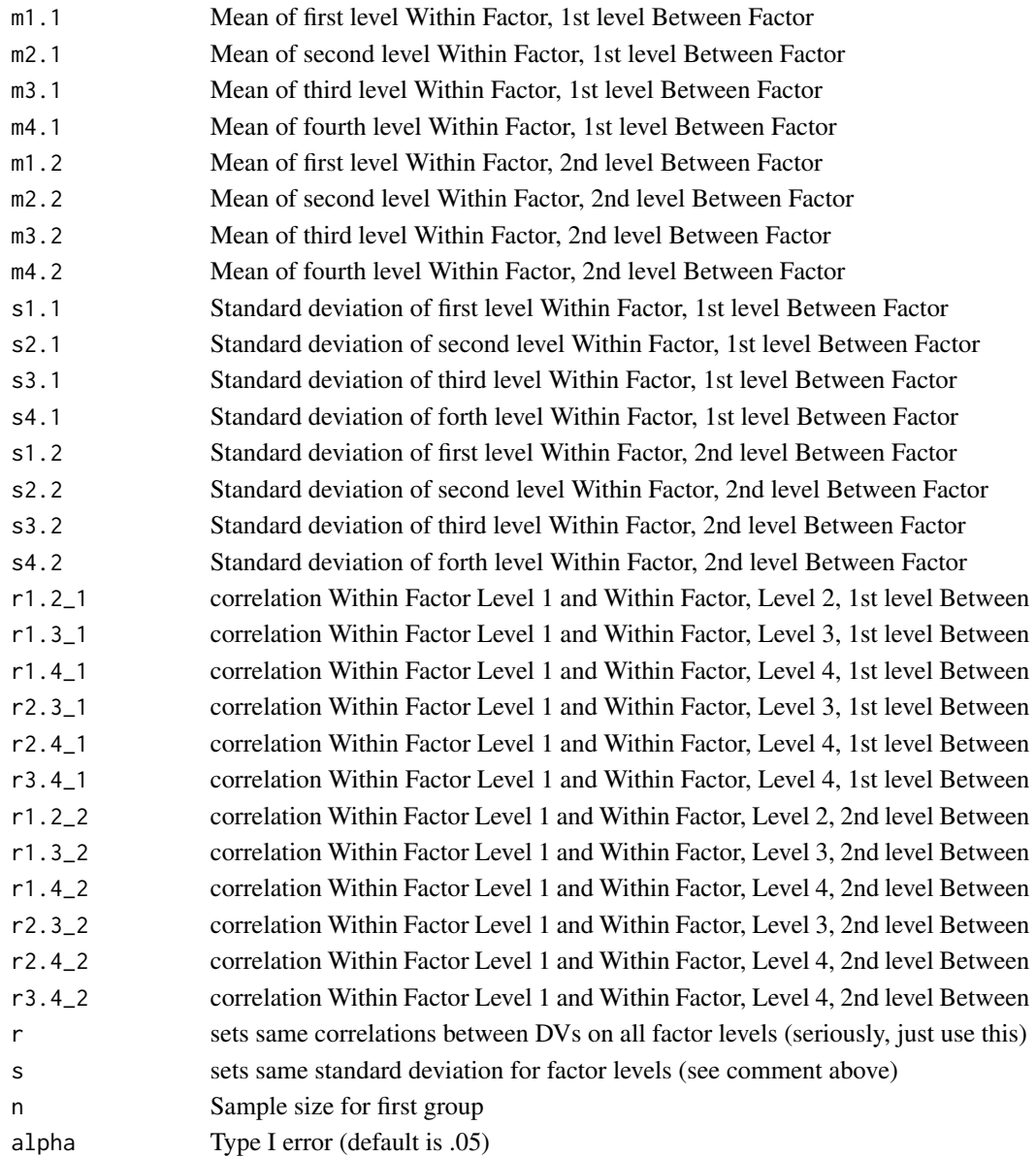

#### <span id="page-46-0"></span>win1F  $\sim$  47

## Value

Power for the One Factor Within Subjects and One Factor Between ANOVA

#### Examples

```
win1bg1(m1.1 = -.25, m2.1=0, m3.1=0.10, m4.1=.15,
m1.2=-.25,m2.2=-.25,m3.2=-.25, m4.2=-.25,
s1.1 = .4, s2.1 = .5, s3.1 = 0.6, s4.1 = .7,
s1.2=.4,s2.2=.5,s3.2=.6, s4.2=.7,n = 50,
r1.2_1=.5,r1.3_1=.3,r1.4_1=.15,r2.3_1=.5,r2.4_1=.3,r3.4_1=.5,
r1.2_2=.5,r1.3_2=.3,r1.4_2=.15, r2.3_2=.5,r2.4_2=.3,r3.4_2=.5)
win1bg1(m1.1 = -.25, m2.1=0, m3.1=0.10, m4.1=.15,
m1.2=-.25, m2.2=-.25, m3.2=-.25, m4.2=-.25, s=.4, r = .5, n = 100)
```
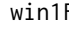

win1F *Compute power for a One Factor Within Subjects ANOVA with up to four levels. Takes means, sds, and sample sizes for each group. Alpha is .05 by default, alternative values may be entered by user*

#### Description

Compute power for a One Factor Within Subjects ANOVA with up to four levels. Takes means, sds, and sample sizes for each group. Alpha is .05 by default, alternative values may be entered by user

#### Usage

win1F(m1, m2, m3 = NA, m4 = NA, s1, s2, s3 = NULL, s4 = NULL, r12,  $r13$  = NULL,  $r14$  = NULL,  $r23$  = NULL,  $r24$  = NULL,  $r34$  = NULL,  $n$ ,  $alpha = 0.05$ 

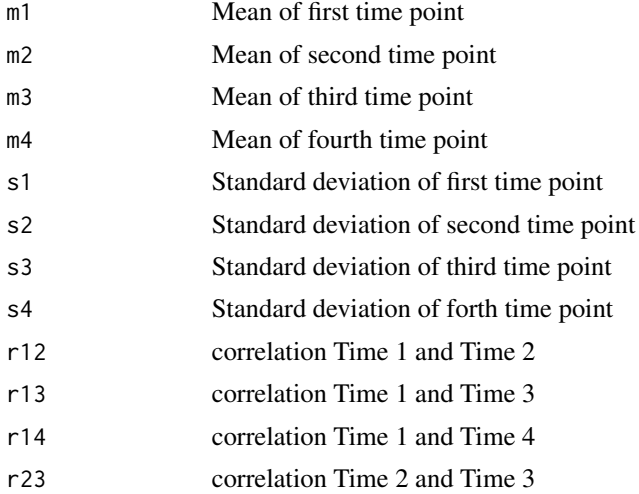

<span id="page-47-0"></span>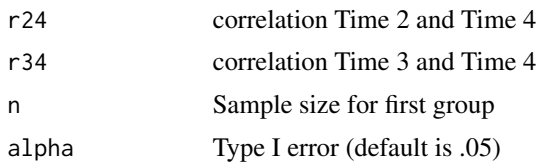

Power for the One Factor Within Subjects ANOVA

#### Examples

```
win1F(m1=-.25,m2=.00,m3=.10,m4=.15,s1=.4,s2=.5,s3=.6,s4=.7,
r12=.50, r13=.30, r14=.15, r23=.5, r24=.30, r34=.50, n=25)
win1F(m1=-.25,m2=.00,m3=.10,m4=.15,s1=.4,s2=.5,s3=2.5,s4=2.0,
r12=.50, r13=.30, r14=.10, r23=.5, r24=.30, r34=.40, n=100)
```
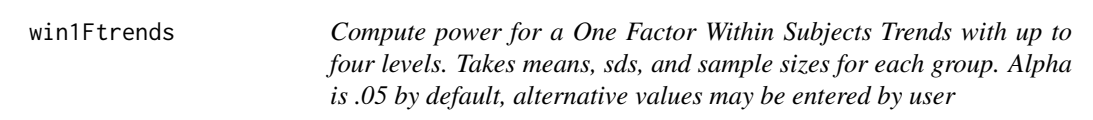

## Description

Compute power for a One Factor Within Subjects Trends with up to four levels. Takes means, sds, and sample sizes for each group. Alpha is .05 by default, alternative values may be entered by user

## Usage

```
win1Ftrends(m1, m2, m3 = NA, m4 = NA, s1, s2, s3 = NULL, s4 = NULL,
  r12, r13 = NULL, r14 = NULL, r23 = NULL, r24 = NULL,
 r34 = NULL, n, alpha = 0.05)
```
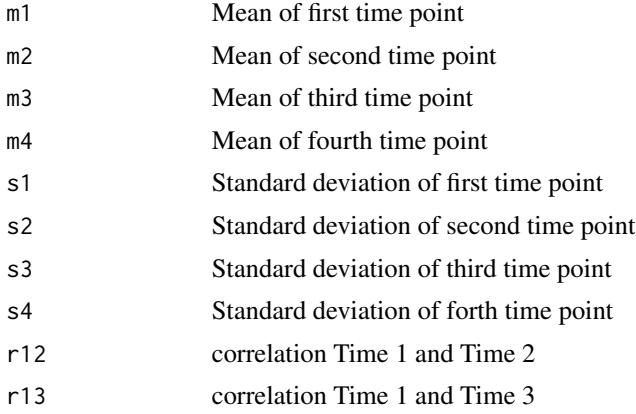

#### <span id="page-48-0"></span>win  $2F$  49

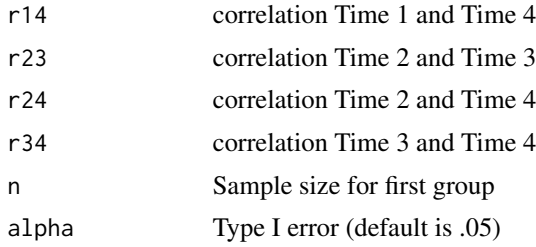

#### Value

Power for the One Factor Within Subjects Trends

#### Examples

```
win1Ftrends(m1=-.25,m2=-.15,m3=-.05,m4=.05,s1=.4,s2=.5,s3=.6,s4=.7,
r12=.50, r13=.30, r14=.15, r23=.5, r24=.30, r34=.50, n=25)
```
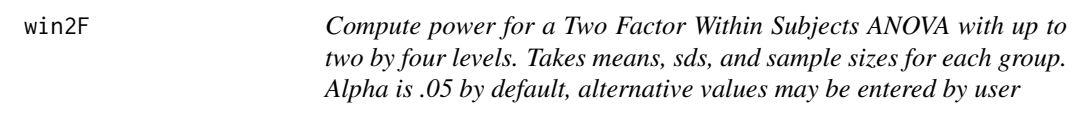

#### Description

Compute power for a Two Factor Within Subjects ANOVA with up to two by four levels. Takes means, sds, and sample sizes for each group. Alpha is .05 by default, alternative values may be entered by user

#### Usage

```
win2F(m1.1, m2.1, m3.1 = NA, m4.1 = NA, m1.2, m2.2, m3.2 = NA,
 m4.2 = NA, s1.1 = NA, s2.1 = NA, s3.1 = NA, s4.1 = NA,
 s1.2 = NA, s2.2 = NA, s3.2 = NA, s4.2 = NA, r12 = NULL,
 r13 = NULL, r14 = NULL, r15 = NULL, r16 = NULL, r17 = NULL,
  r18 = NULL, r23 = NULL, r24 = NULL, r25 = NULL, r26 = NULL,
  r27 = NULL, r28 = NULL, r34 = NULL, r35 = NULL, r36 = NULL,r37 = NULL, r38 = NULL, r45 = NULL, r46 = NULL, r47 = NULL,
  r48 = NULL, r56 = NULL, r57 = NULL, r58 = NULL, r67 = NULL,
  r68 = NULL, r78 = NULL, r = NULL, s = NULL, n, alpha = 0.05)
```
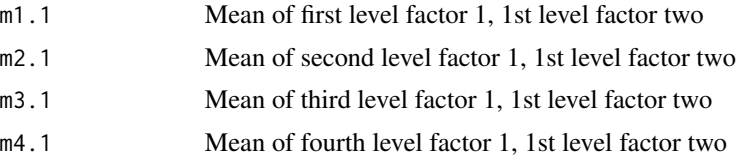

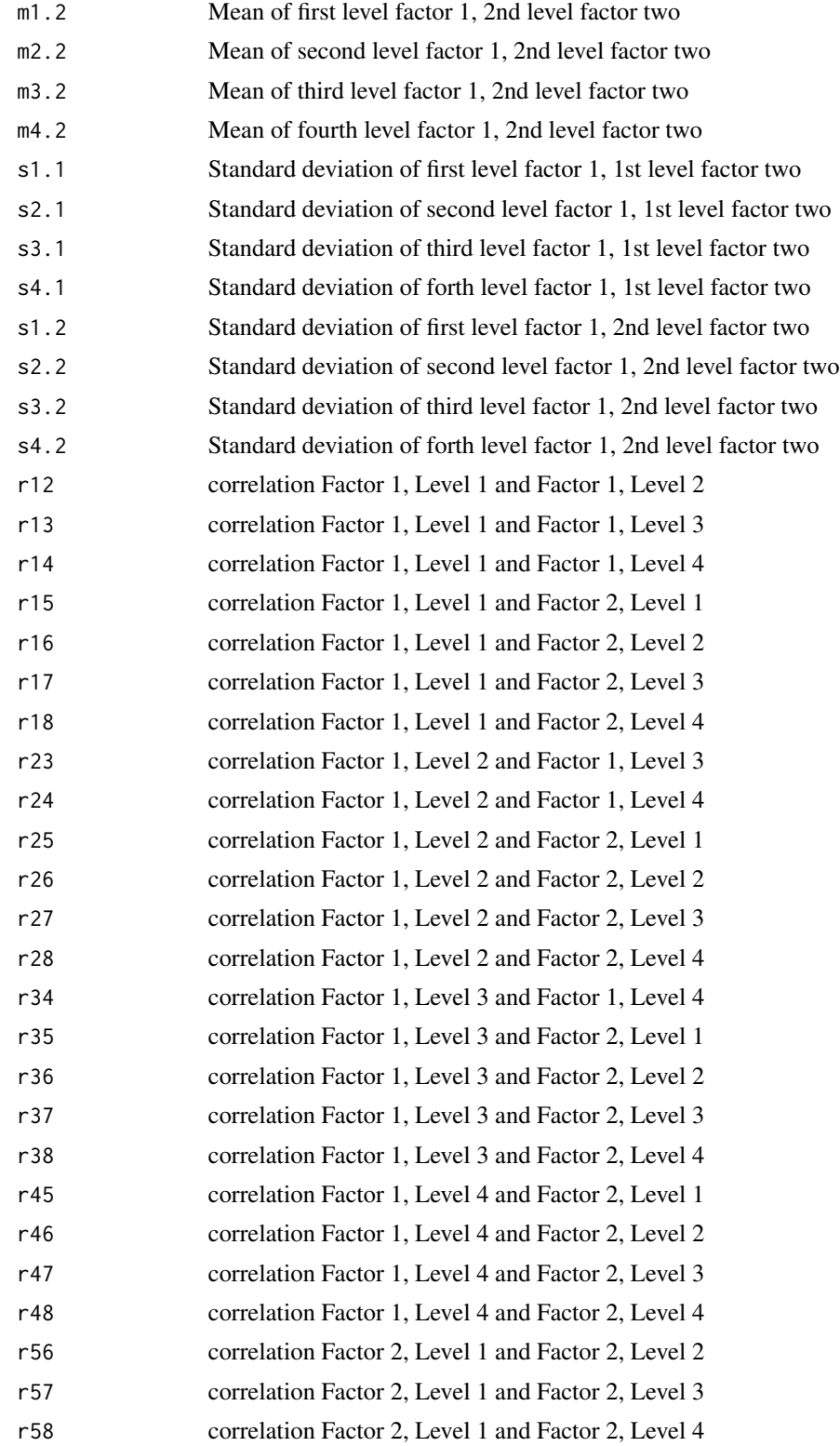

<span id="page-50-0"></span>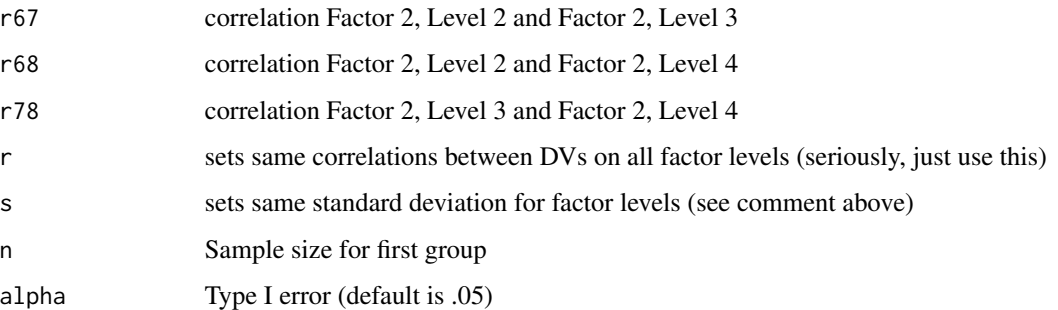

Power for the Two Factor Within Subjects ANOVA

#### Examples

```
win2F(m1.1=-.25,m2.1=0,m3.1=.10,m4.1=.15,m1.2=-.25,m2.2=.10,m3.2=.30,m4.2=.35,
s1.1=.4,s2.1=.5,s3.1=2.5,s4.1=2.0,s1.2=.4,s2.2=.5,s3.2=2.5,s4.2=2.0,r=.5,n=80)
win2F(m1.1=-.25,m2.1=0,m1.2=-.25,m2.2=.10,s1.1=.4,s2.1=.5,,s1.2=.4,s2.2=.5,
r12=.5,r13=.4,r14=.55,r23=.4,r24=.5,r34=.45,n=200)
```
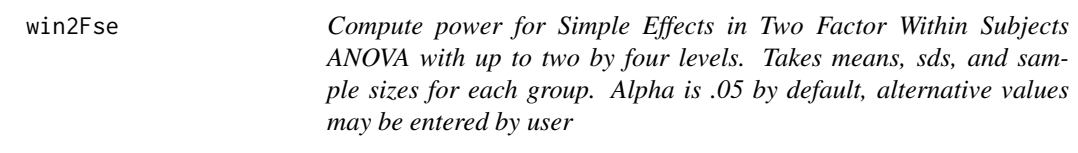

#### Description

Compute power for Simple Effects in Two Factor Within Subjects ANOVA with up to two by four levels. Takes means, sds, and sample sizes for each group. Alpha is .05 by default, alternative values may be entered by user

#### Usage

```
win2Fse(m1.1, m2.1, m3.1 = NA, m4.1 = NA, m1.2, m2.2, m3.2 = NA,
 m4.2 = NA, s1.1 = NA, s2.1 = NA, s3.1 = NA, s4.1 = NA,
  s1.2 = NA, s2.2 = NA, s3.2 = NA, s4.2 = NA, r12 = NULL,
  r13 = NULL, r14 = NULL, r15 = NULL, r16 = NULL, r17 = NULL,
  r18 = NULL, r23 = NULL, r24 = NULL, r25 = NULL, r26 = NULL,
  r27 = NULL, r28 = NULL, r34 = NULL, r35 = NULL, r36 = NULL,
  r37 = NULL, r38 = NULL, r45 = NULL, r46 = NULL, r47 = NULL,
  r48 = NULL, r56 = NULL, r57 = NULL, r58 = NULL, r67 = NULL,
  r68 = NULL, r78 = NULL, r = NULL, s = NULL, n, alpha = 0.05)
```
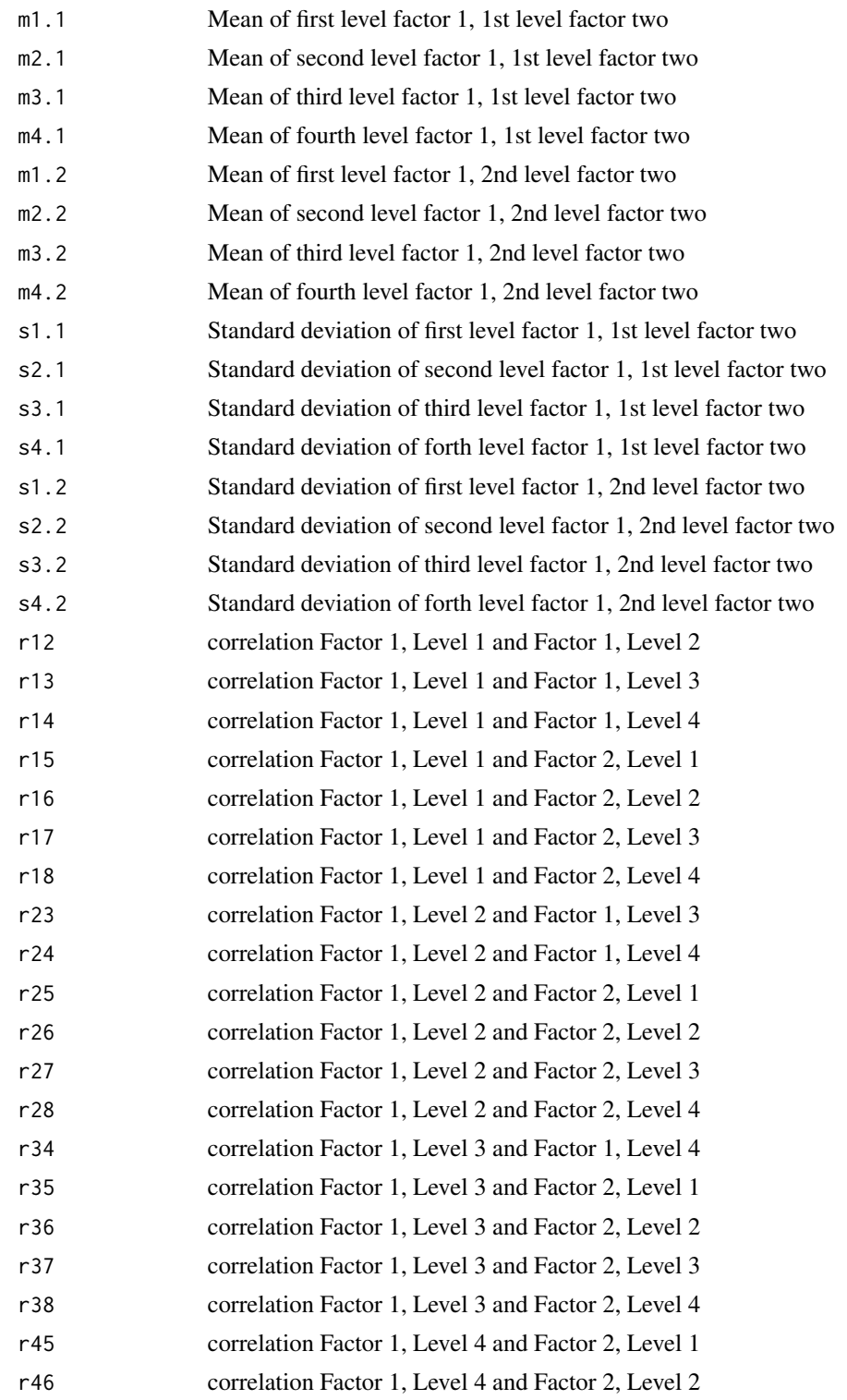

#### win2Fse 53

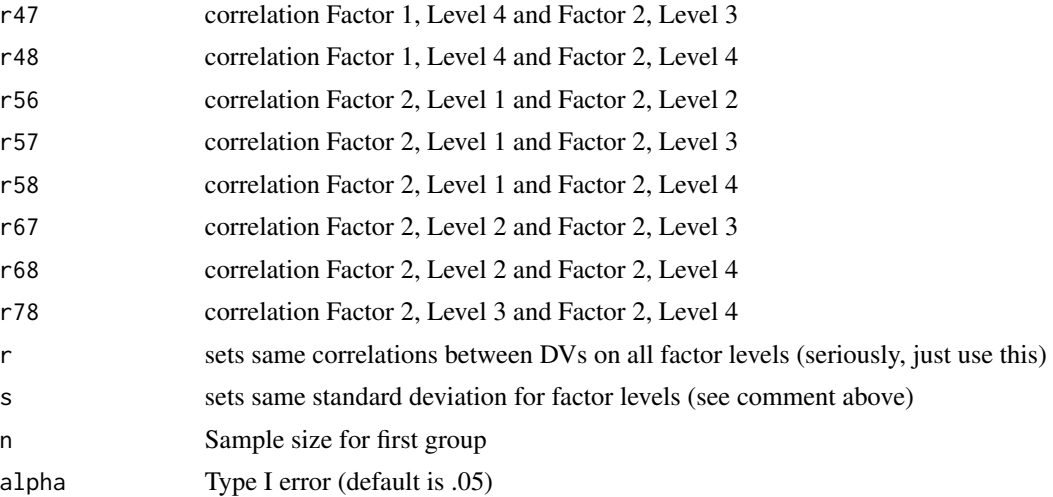

## Value

Power for Simple Effects for Two Factor Within Subjects ANOVA

## Examples

win2Fse(m1.1=-.25,m2.1=0,m3.1=.10,m4.1=.15,m1.2=-.25,m2.2=.10,m3.2=.30,m4.2=.35, s1.1=.4,s2.1=.5,s3.1=2.5,s4.1=2.0,s1.2=.4,s2.2=.5,s3.2=2.5,s4.2=2.0,r=.5,n=220)

# <span id="page-53-0"></span>Index

anc , [3](#page-2-0) anova1f\_3 , [4](#page-3-0) anova1f\_3c , [5](#page-4-0) anova1f\_4 , [6](#page-5-0) anova1f\_4c , [7](#page-6-0) anova2x2 , [8](#page-7-0) anova2x2\_se , [9](#page-8-0) Chi2x2, [10](#page-9-0) Chi2X3 , [11](#page-10-0) ChiES , [11](#page-10-0) ChiGOF, [12](#page-11-0) corr , [13](#page-12-0) d\_prec , [16](#page-15-0) depb , [14](#page-13-0) depcorr0, [15](#page-14-0) depcorr1 , [16](#page-15-0) indb , [17](#page-16-0) indcorr , [18](#page-17-0) indR2 , [19](#page-18-0) indt , [20](#page-19-0) lmm1F , [21](#page-20-0) lmm1Ftrends , [22](#page-21-0) lmm1w1b , [23](#page-22-0) lmm2F , [25](#page-24-0) lmm2Fse , [27](#page-26-0) LRcat , [29](#page-28-0) LRcont, [29](#page-28-0) MANOVA1f, [30](#page-29-0) md\_prec , [32](#page-31-0) med , [33](#page-32-0) MRC, [34](#page-33-0) MRC\_all, [35](#page-34-0) MRC\_short2,[36](#page-35-0) MRC\_shortcuts, [37](#page-36-0) prop1 , [39](#page-38-0) propind , [40](#page-39-0) R2\_prec, [42](#page-41-0) R2ch , [41](#page-40-0) r\_prec , [44](#page-43-0) regint , [42](#page-41-0) regintR2 , [43](#page-42-0) tfromd , [45](#page-44-0) win1bg1,[45](#page-44-0) win1F , [47](#page-46-0) win1Ftrends, [48](#page-47-0) win2F , [49](#page-48-0) win2Fse, [51](#page-50-0)

pairt , [38](#page-37-0)